# ASIMP-TRDP

## *ASIMP-TRDP protocol description*

Programmer's manual

*Version 1.03*

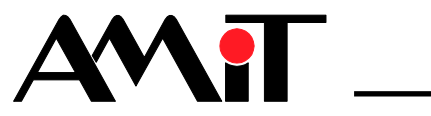

*asimp-trdp\_ms\_en\_103*

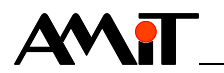

AMiT spol. s r. o. does not provide any warranty concerning the contents of this publication and reserves the right to change the documentation without obligation to inform any body or authority about it.

This document can be copied and redistributed under following conditions:

- 1. The whole text (all pages) must be copied without any changes.
- 2. All redistributed copies must retain the AMiT, spol. s r. o. copyright notice and any other notices contained in the documentation.
- 3. This document may not be distributed for purpose making of profit.

The names of products and companies used herein can be trademarks or registered trademarks of their respective owners.

AMiT is a registered trademark.

**Copyright (c) 2019, AMiT, spol. s r. o. Producer: AMiT, spol. s r. o. Naskové 1100/3, 150 00 Praha [amit-transportation.com](https://amit-transportation.com/)**

**Technical support: [support@amit.cz](mailto:support@amit.cz)**

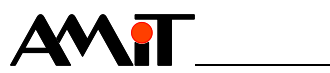

#### **Contents**

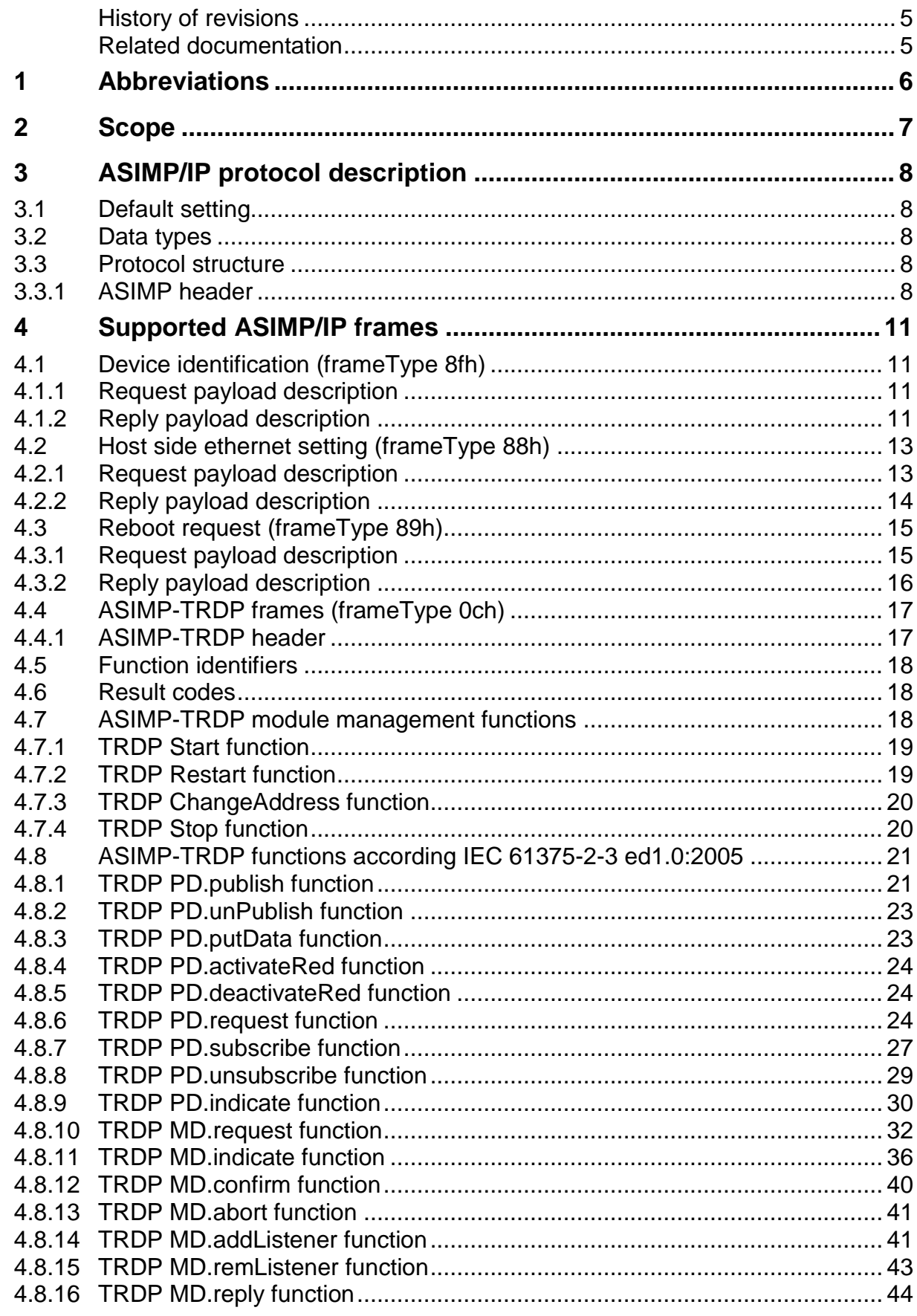

<u>and the state of the state of the state</u>

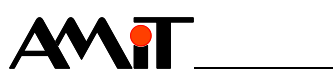

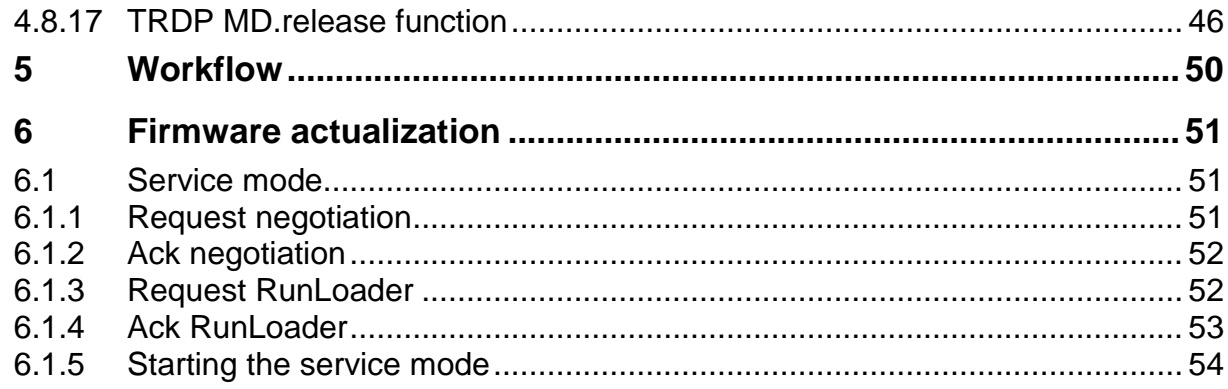

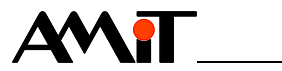

#### **History of revisions**

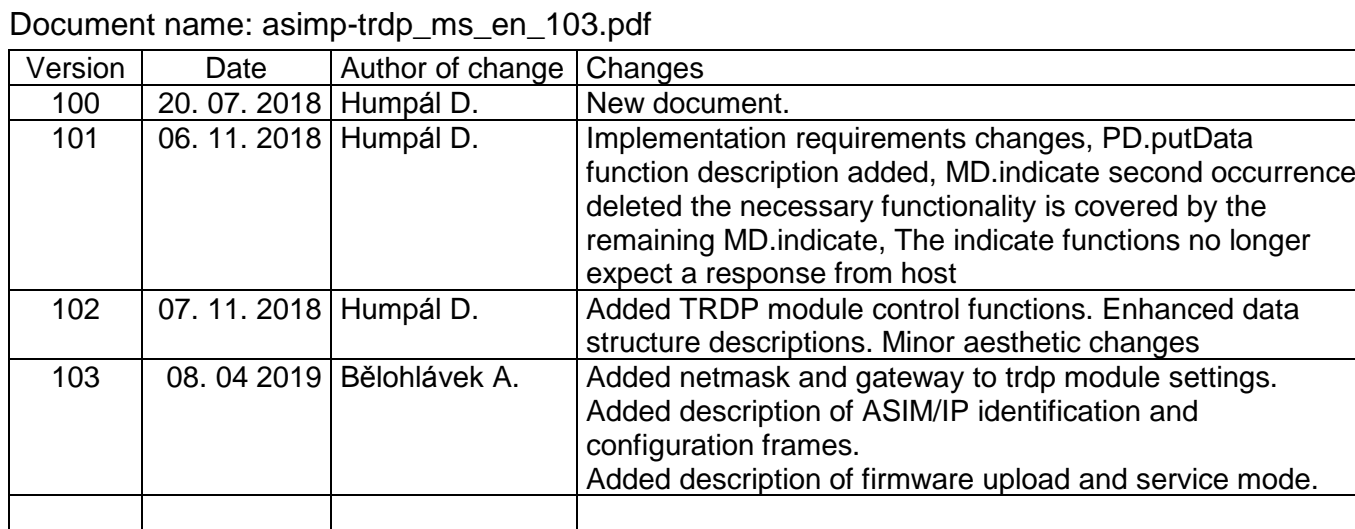

#### **Related documentation**

**1. IEC 61375-2-3 ed1.0:2005**

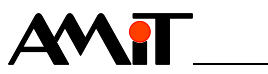

## **1 Abbreviations**

- ASIMP Amit Simple Ip Multicast Protocol
	- **MD** Message Data
	- **PD** Process Data
- **TRDP** Train Real Time Data Protocol

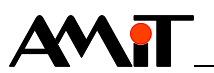

## **2 Scope**

Document includes description of RM-TRDP maintenances and control over ASIMP/IP protocol. ASIMP protocol is used for communication between TRDP module and host system. Host accesses all services using this protocol, except firmware update which is handled over FTP. TRDP services is accessed with ASIMP-TRDP protocol based on ASIMP.

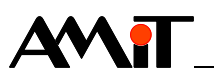

## **3 ASIMP/IP protocol description**

The protocol is based on UDP. Both broadcast and unicast are supported. The protocol is request reply oriented.

RM-TRDP acts as ASIMP/IP sever listening on port 75. Client (host CPU) is connected from any port supplied by its OS. RM-TRDP send its replies to this port.

Unsolicited messages form RM-TRDP are send to its default gateway (usually host CPU address) and port 75.

#### **3.1 Default setting**

By default, RM-TRDP host side ethernet is configured as follows:

- Address 172.0.0.1
- Netmask 255.255.255.0
- Gateway 172.0.0.2

#### **3.2 Data types**

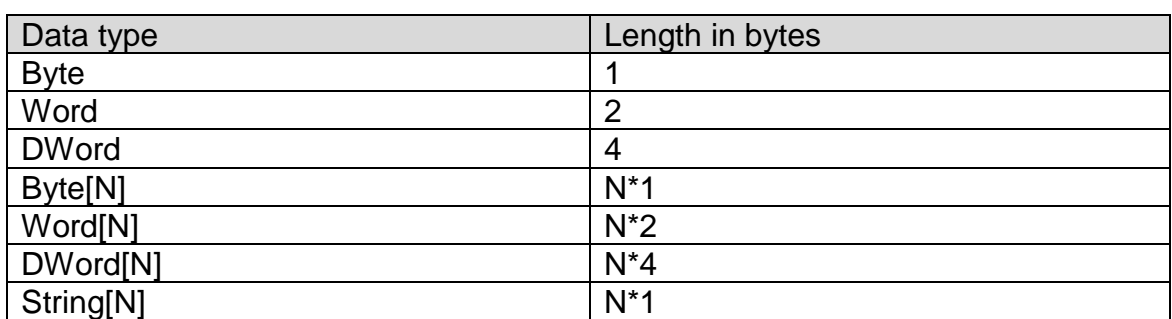

All numeric data types are little-endian encoded. Little-endian coding is related to protocol fields only. Array data types (Byte[N], Word[N], DWord[N], String[N]) will use little endian encoding for the individual values. The array however shall use natural flow of data.

EXAMPLE String[5](null terminated) shall be represented as: 'a' 'b' 'c' '\0' '\0'

EXAMPLE Word[2](13, 26) shall be represented as: 0d 00 1a 00

Application data shall be coded in accordance with IEC 61375-2-3 ed1.0:2015 standard.

#### **3.3 Protocol structure**

ASIMP/IP protocol consists of common ASIMP header, data part and optional checksum.

#### **3.3.1 ASIMP header**

ASIMP header has the following format:

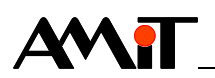

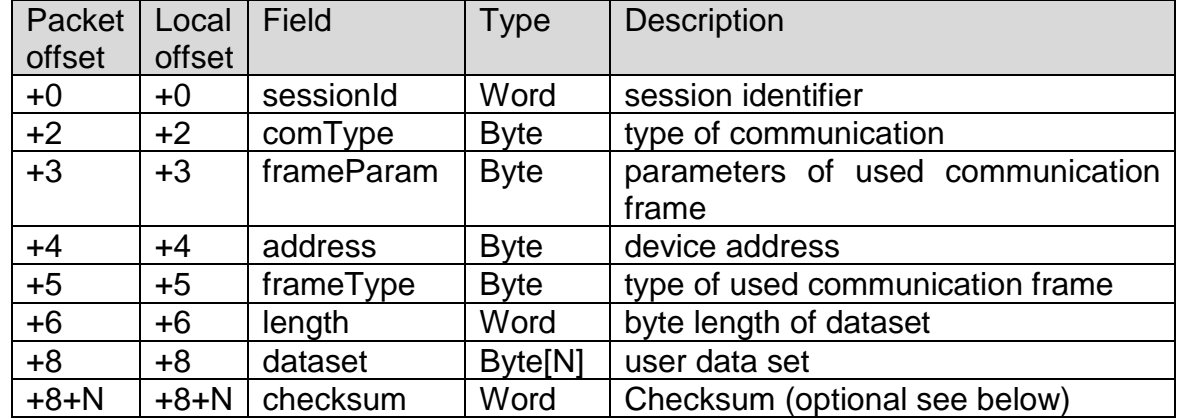

ASIMP header is coded as follows:

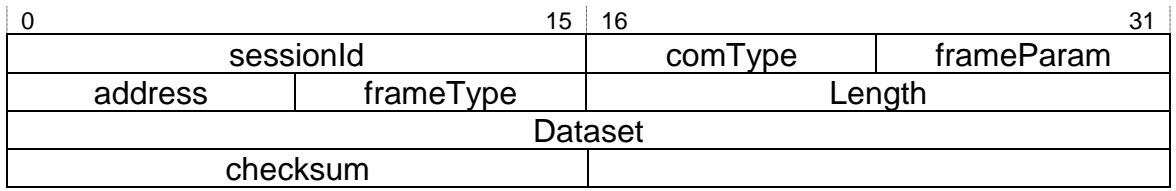

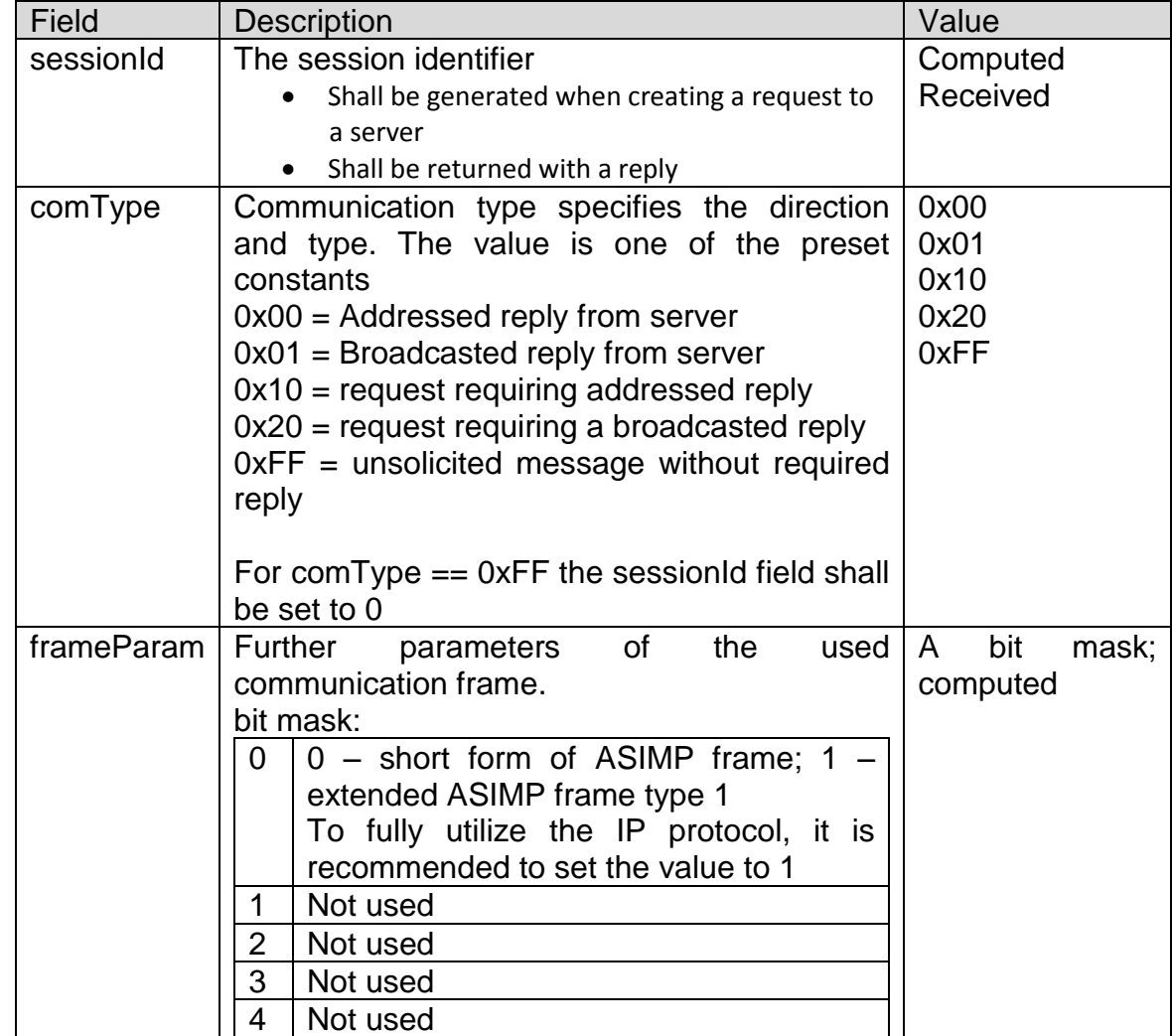

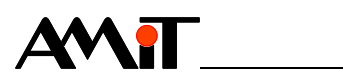

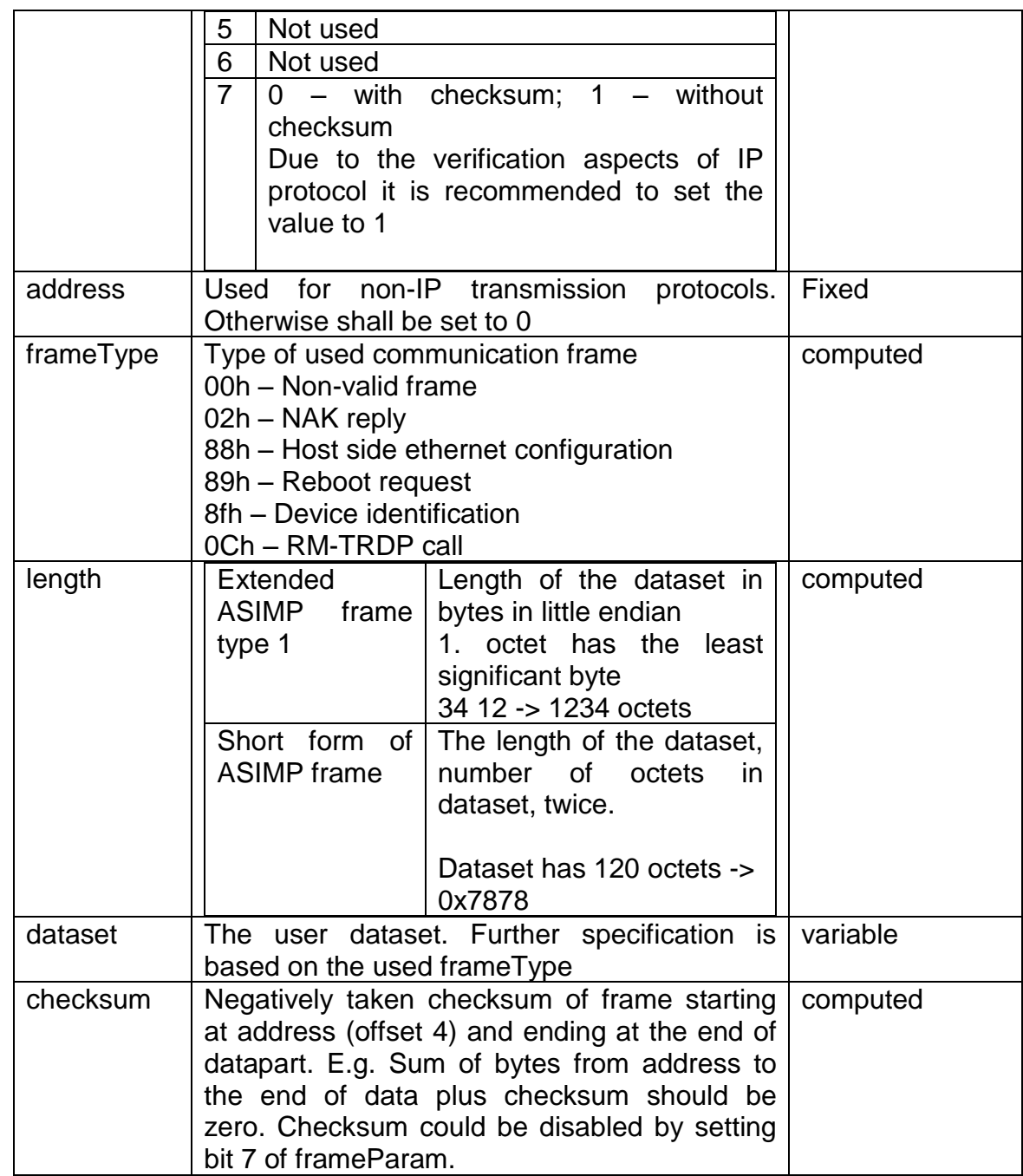

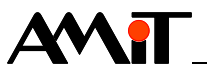

## **4 Supported ASIMP/IP frames**

## **4.1 Device identification (frameType 8fh)**

Device identification request is usually sent as broadcast message requesting broadcast reply (comType =  $0x20$ ). This approach allows to identify devices which is configured with different subnet settings.

#### **4.1.1 Request payload description**

Request data has the following format:

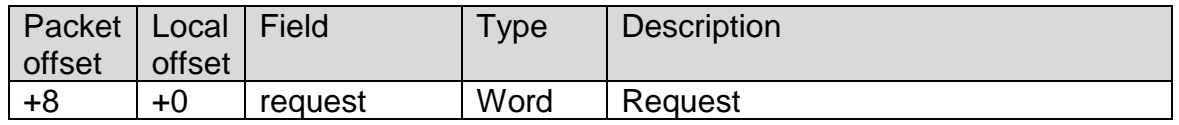

Payload coded as follows:

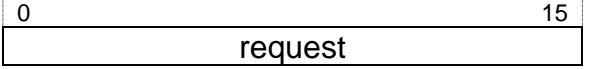

Detailed description of fields:

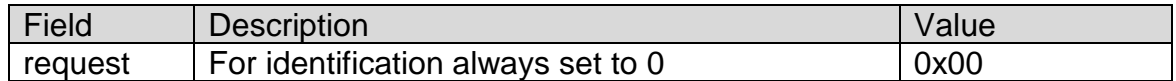

#### **4.1.2 Reply payload description**

Reply data has the following format:

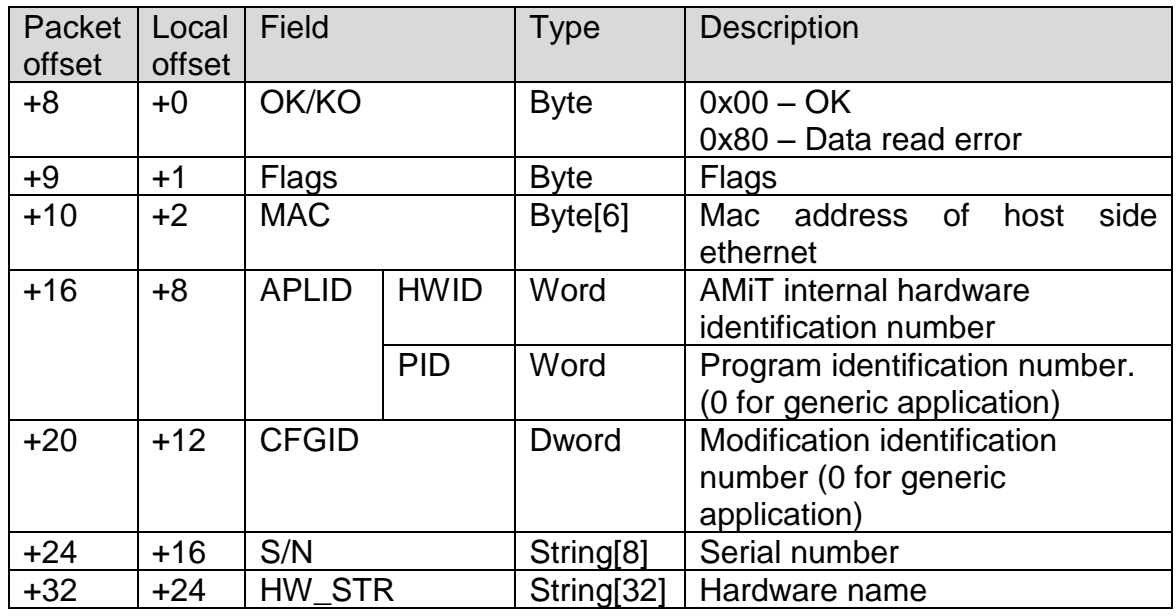

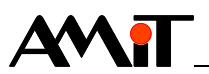

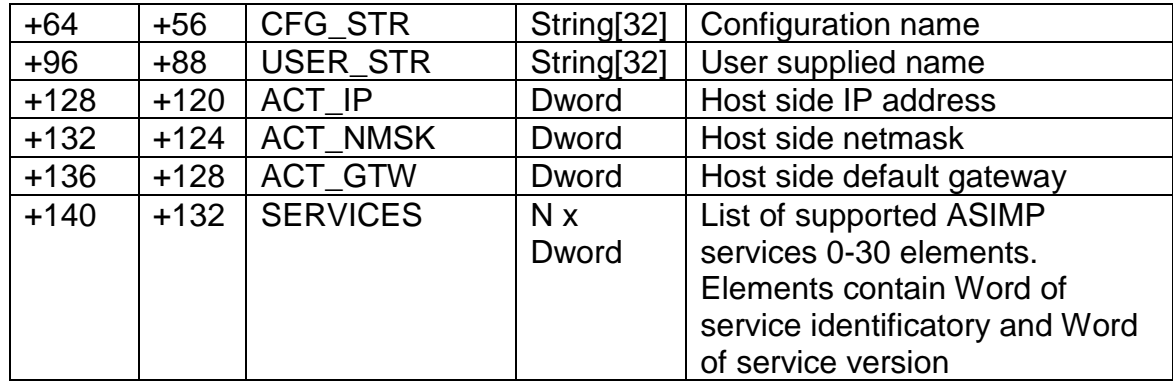

Payload coded as follows:

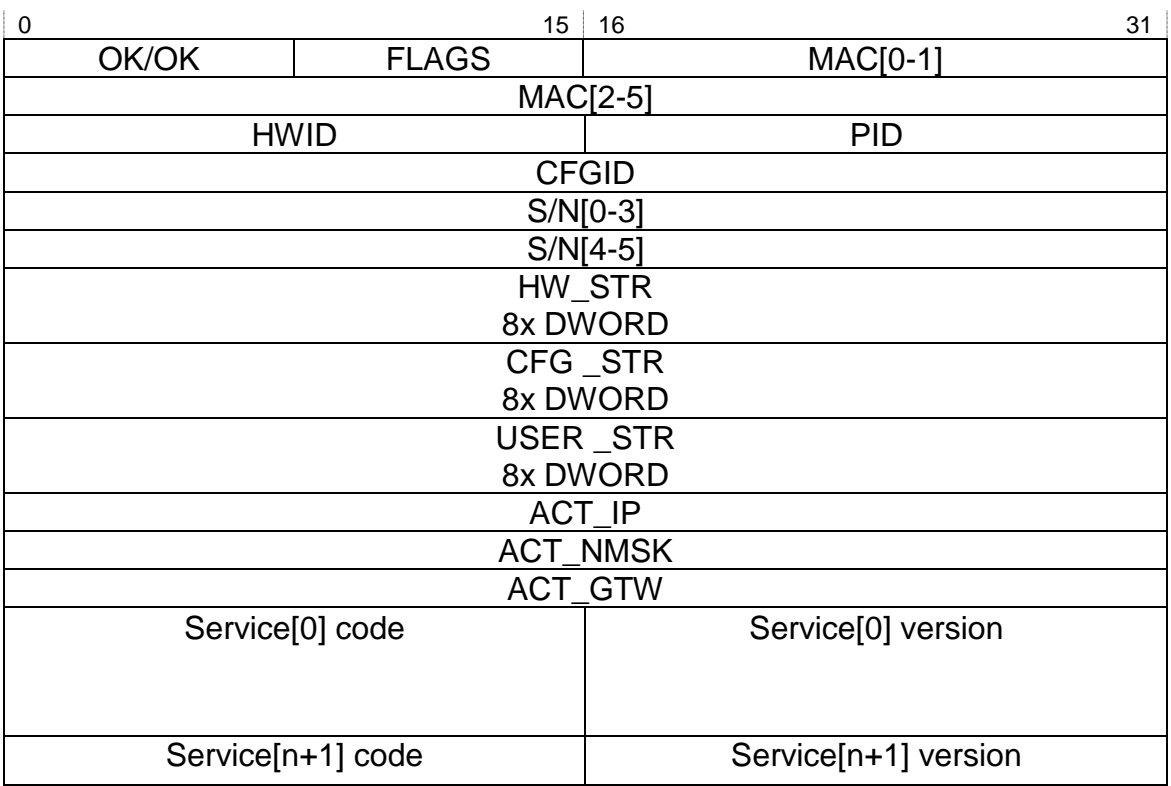

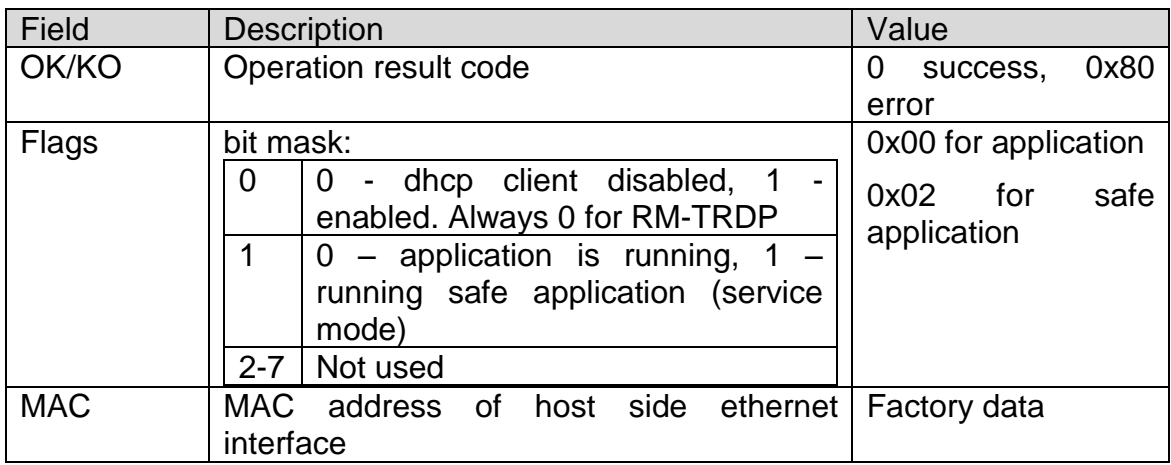

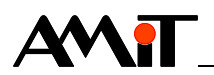

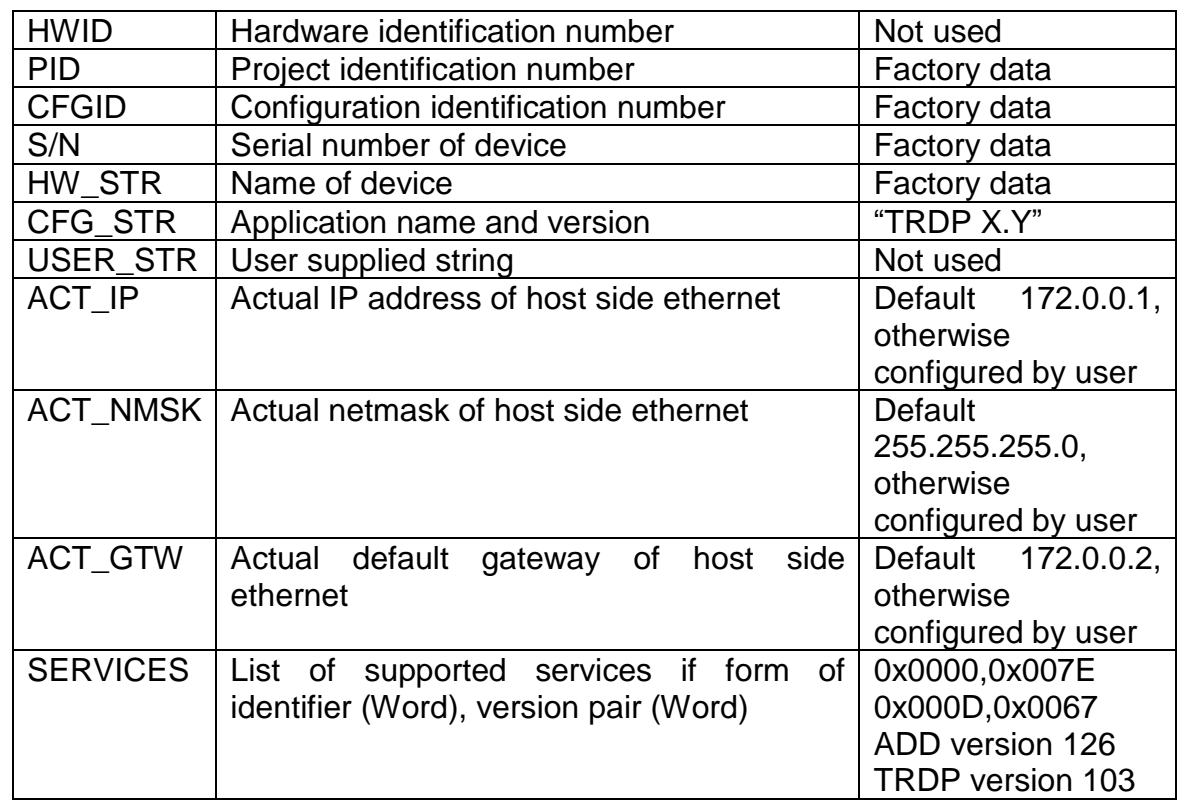

## **4.2 Host side ethernet setting (frameType 88h)**

Device ethernet setting request is usually sent as broadcast message requesting broadcast reply (comType =  $0x20$ ). This approach allows to reconfigure devices which is configured with different subnet settings.

Ethernet settings is stored persistently.

#### **4.2.1 Request payload description**

Request data has the following format:

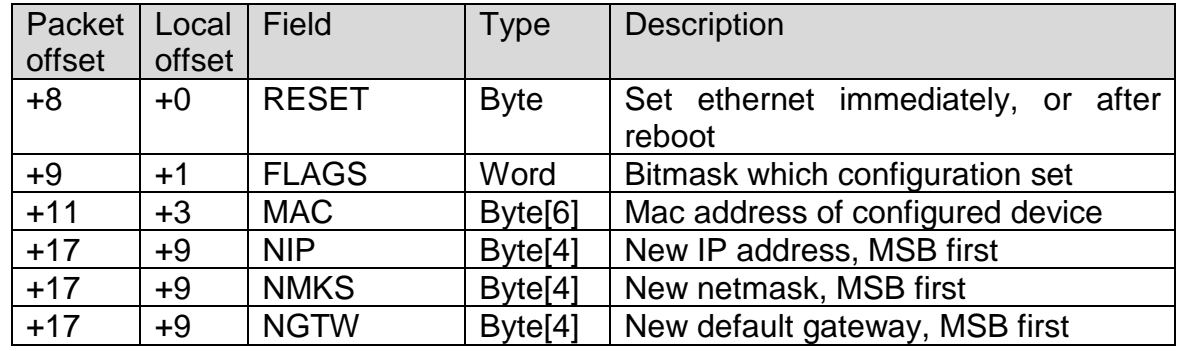

Payload coded as follows:

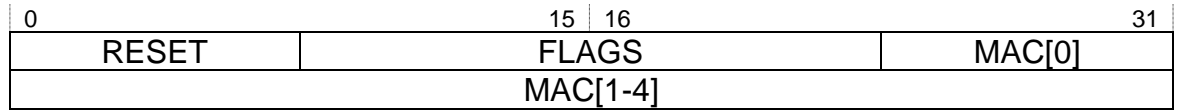

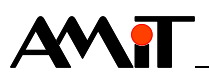

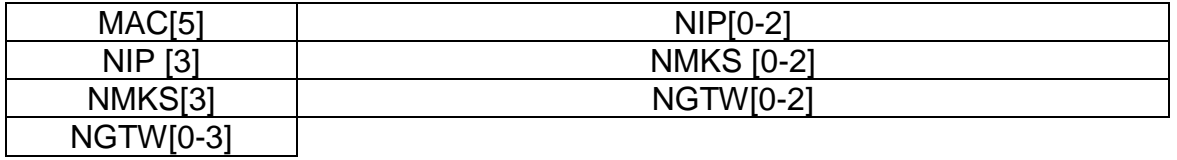

#### Detailed description of fields:

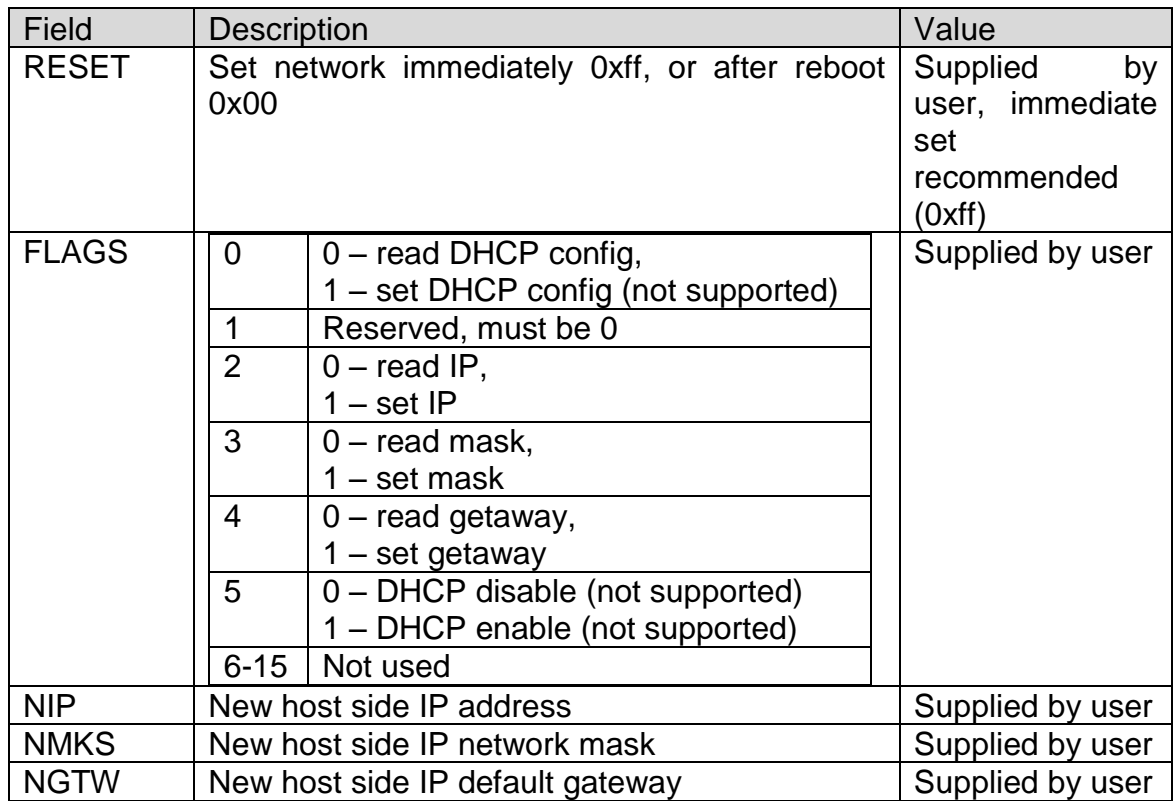

## **4.2.2 Reply payload description**

Reply data has the following format:

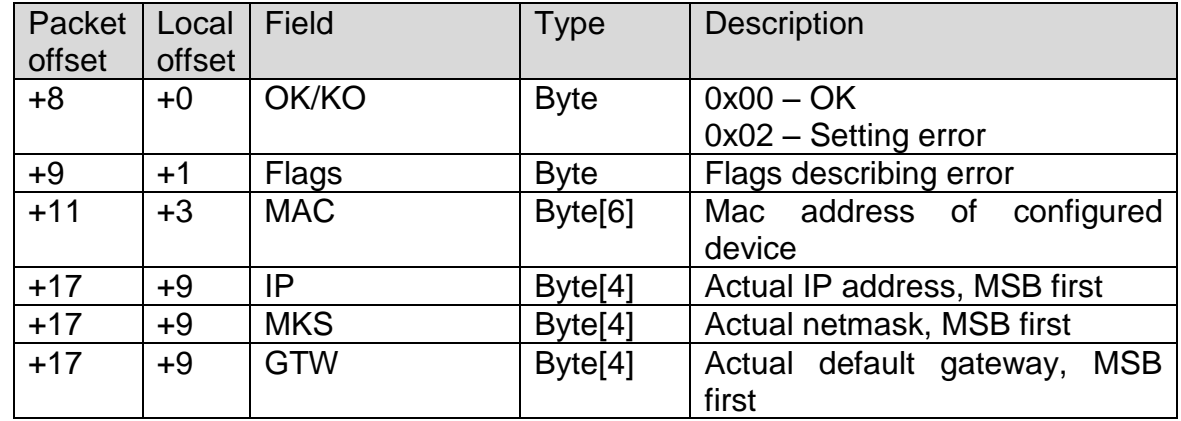

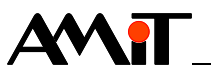

Payload coded as follows:

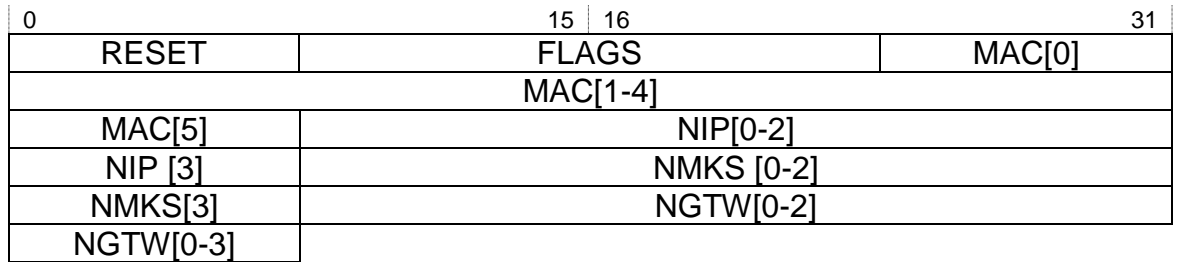

Detailed description of fields:

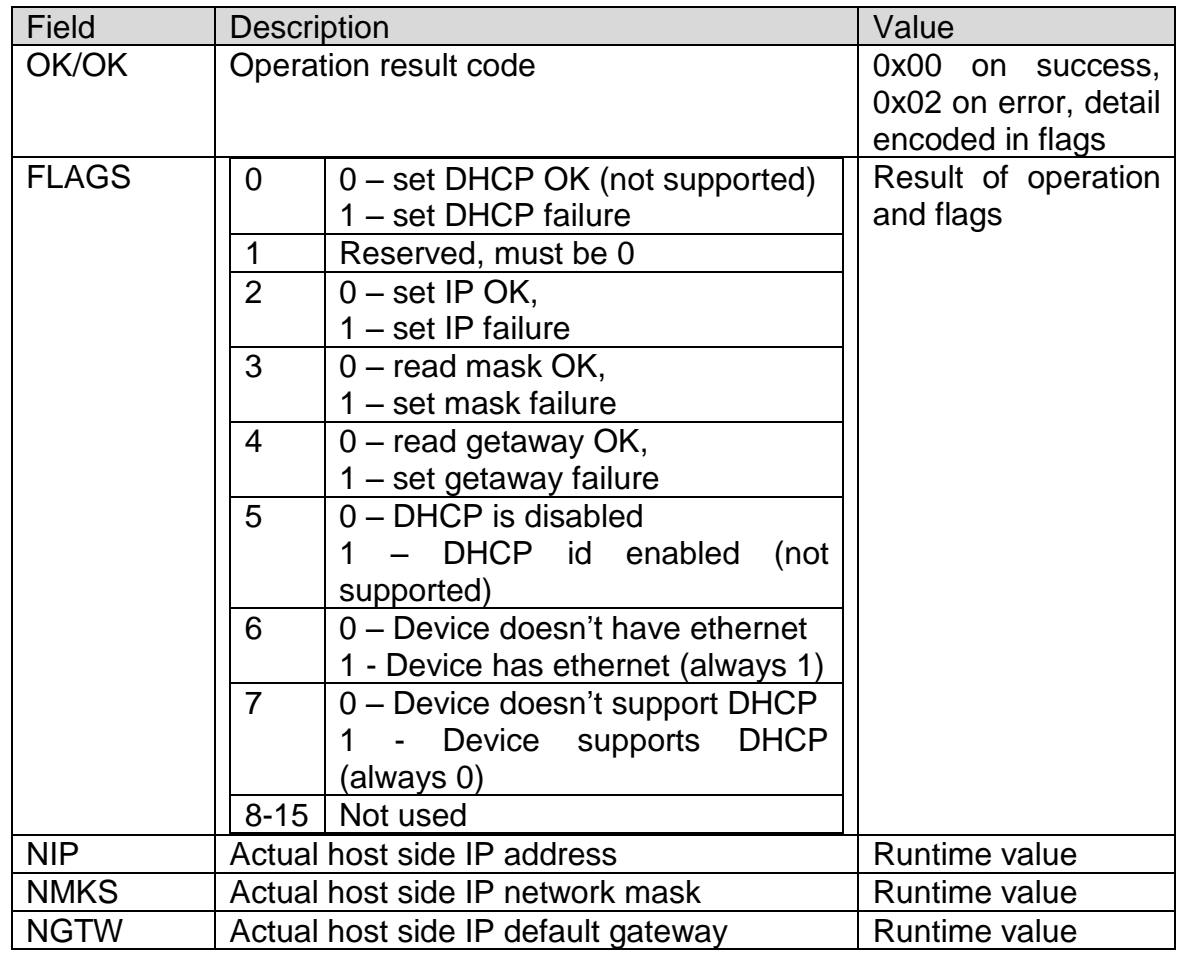

## **4.3 Reboot request (frameType 89h)**

Device reboot request is usually sent as unicast message requesting unicast reply (comType =  $0x10$ ).

Ethernet settings is stored persistently.

#### **4.3.1 Request payload description**

Request data has the following format:

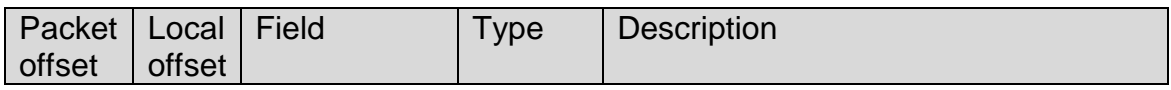

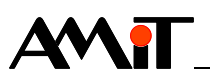

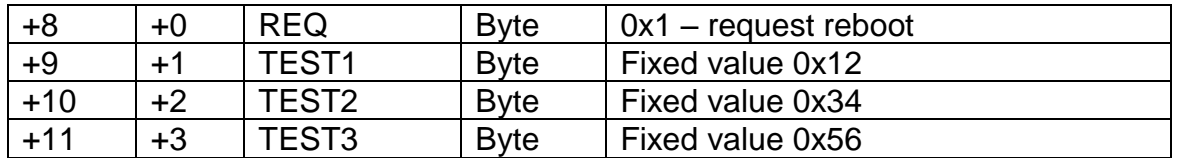

Payload coded as follows:

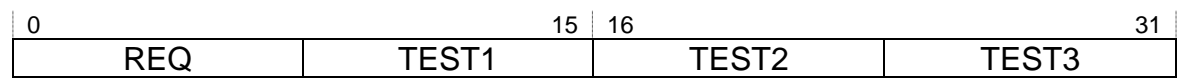

Detailed description of fields:

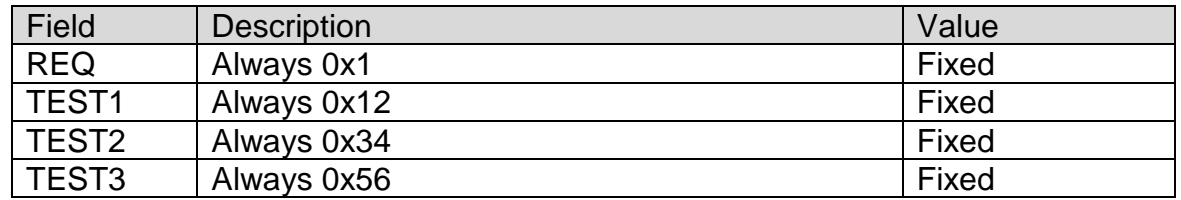

#### **4.3.2 Reply payload description**

Reply data has the following format:

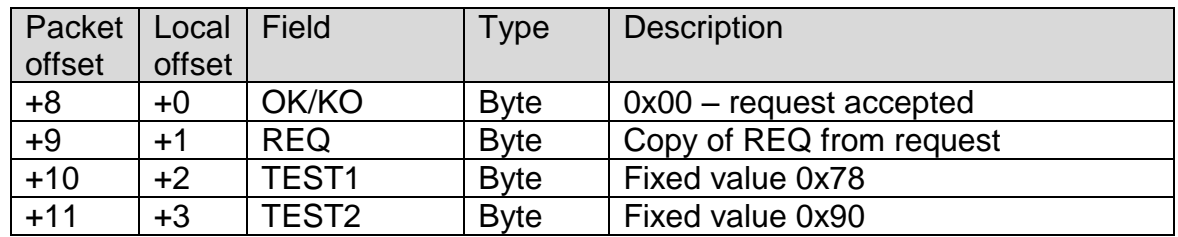

Payload coded as follows:

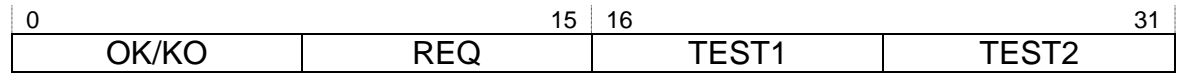

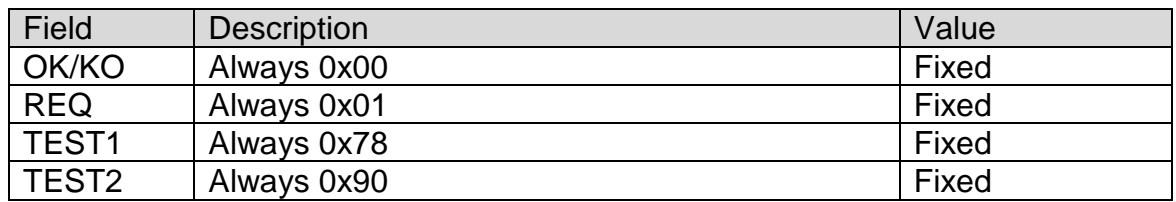

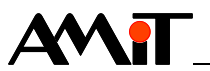

## **4.4 ASIMP-TRDP frames (frameType 0ch)**

TRDP stack is controlled via unicast ASIMP messages with frame type 0x0c and additional ASIMP-TRDP header and TRDP function specific payloads. Unsolicited messages (indication) from TRDP stack are send to host side default gateway, port 75.

#### **4.4.1 ASIMP-TRDP header**

ASIMP-TRDP header has the following format:

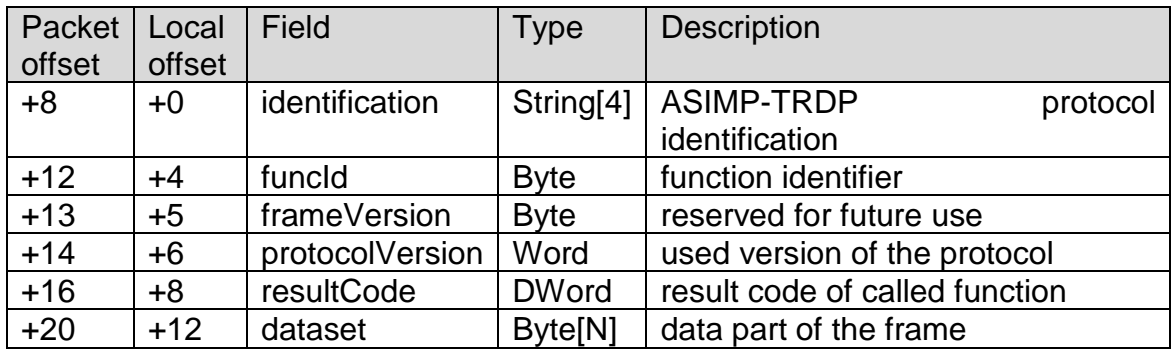

ASIMP-TRDP header is coded as follows:

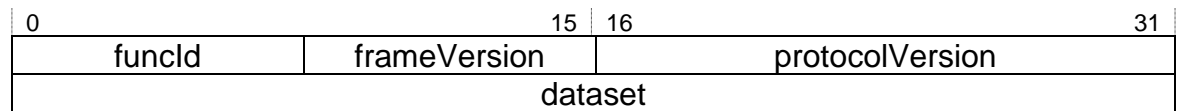

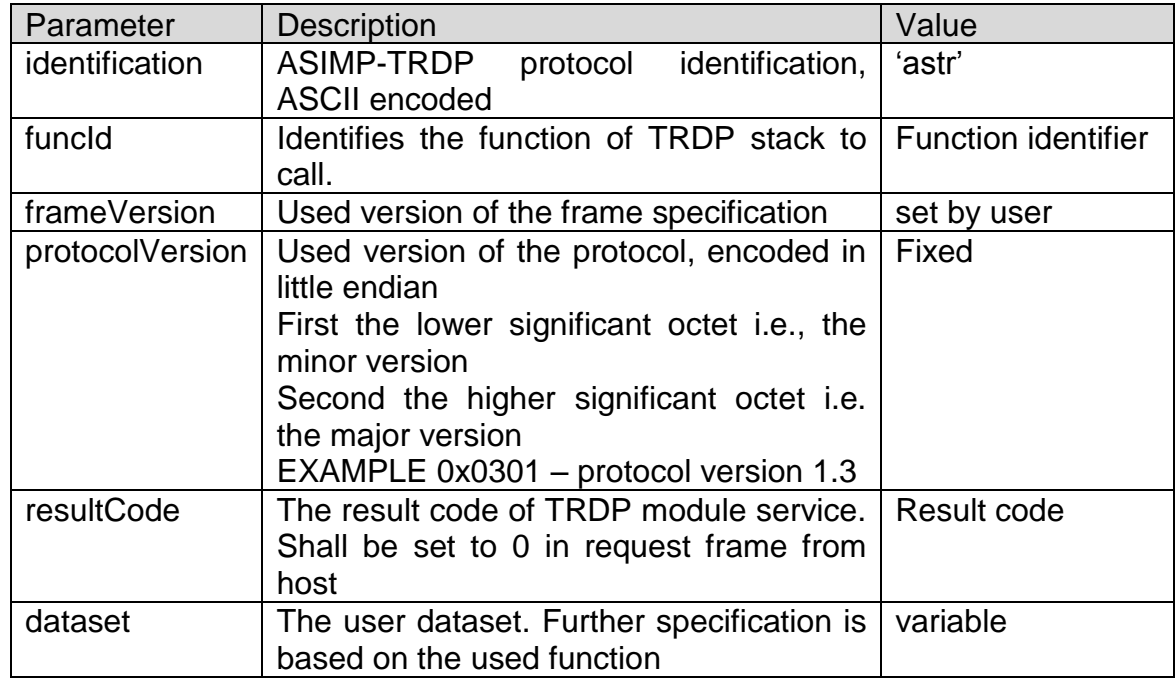

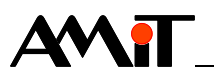

## **4.5 Function identifiers**

Function identifiers are used to distinguish TRDP service.

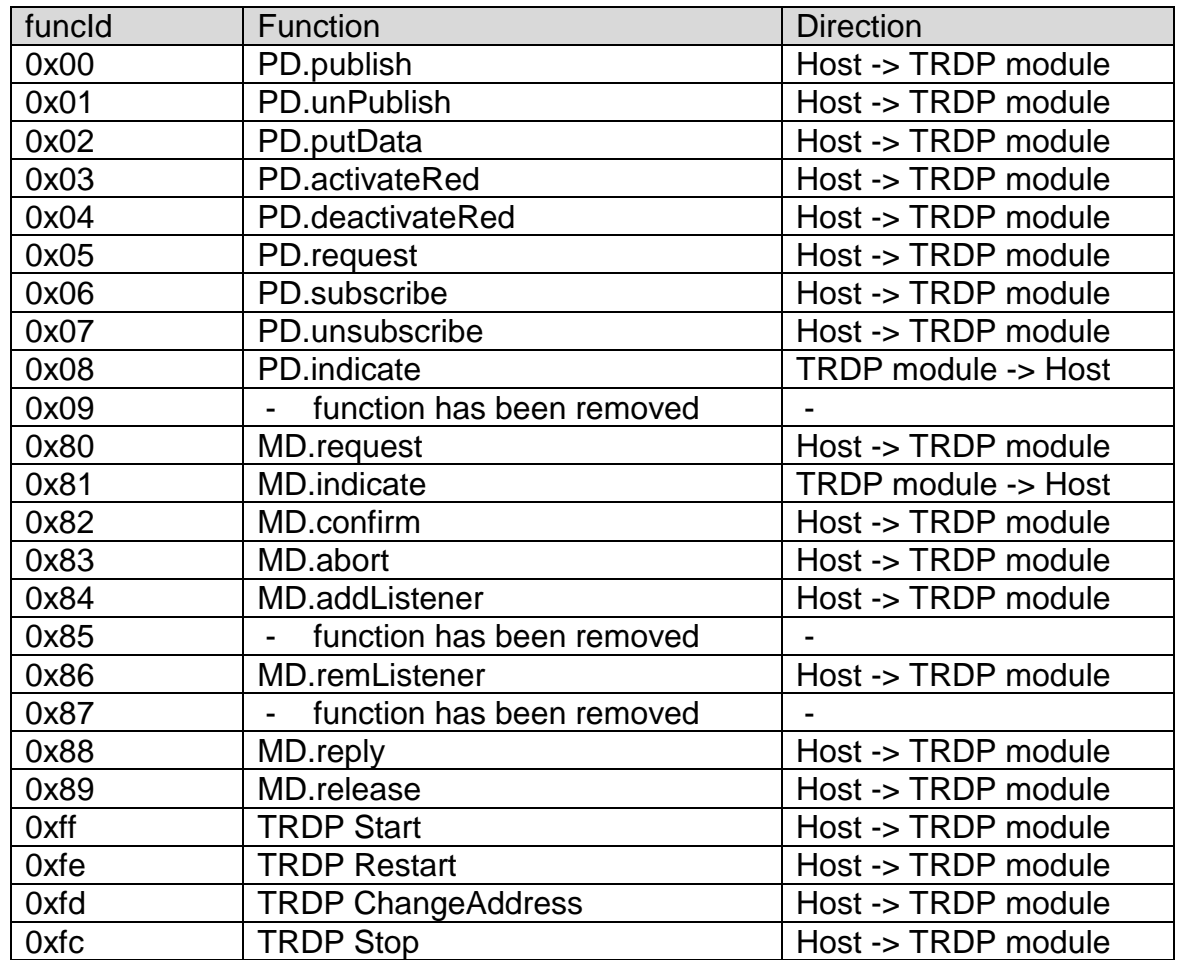

#### **4.6 Result codes**

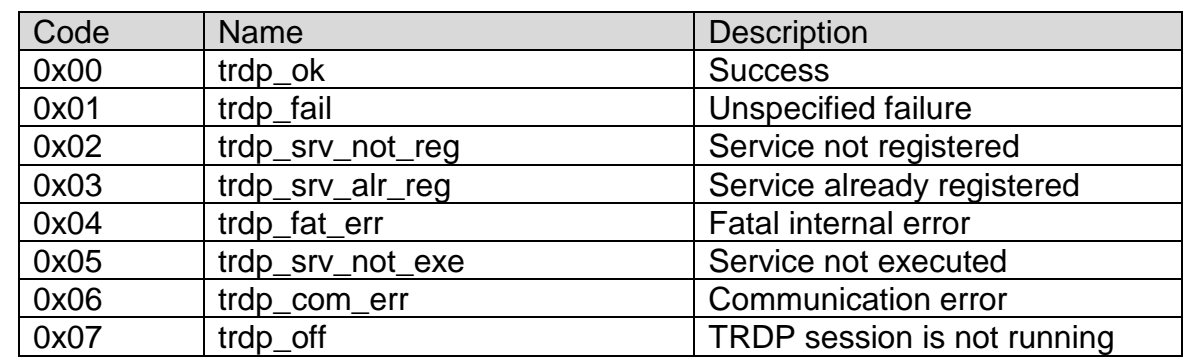

## **4.7 ASIMP-TRDP module management functions**

Each TRDP function has its specific payload. Most of functions are prepared according IEC 61375-2-3 ed1.0:2005, but few more functions for device configuration and initialization were added. Description follows.

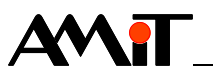

#### **4.7.1 TRDP Start function**

**Request** Host → TRDP module

Initializes TRDP stack and configures TRDP side IP settings.

TRDP Start function has the following format:

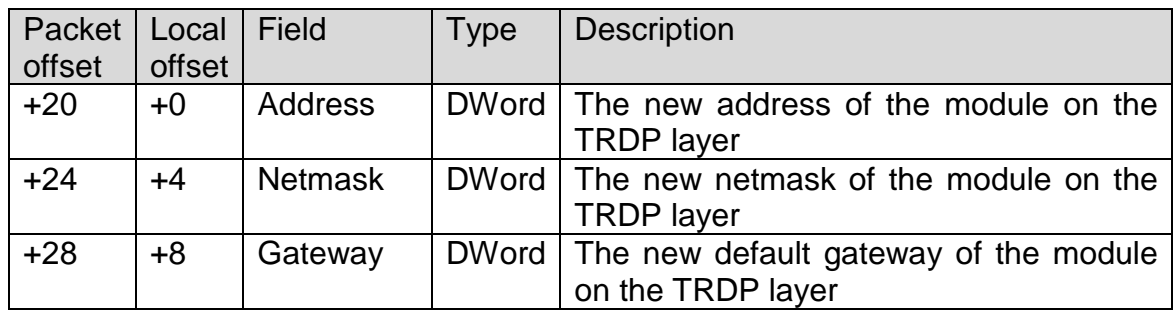

TRDP Start function is coded as follows:

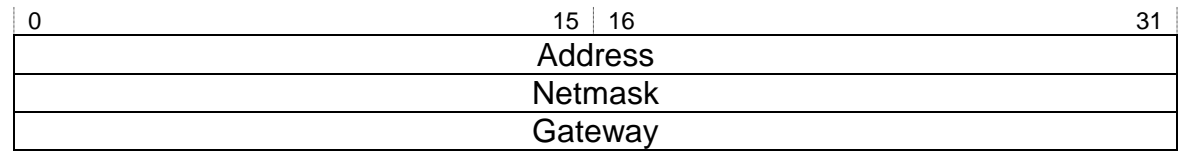

Detailed description of fields:

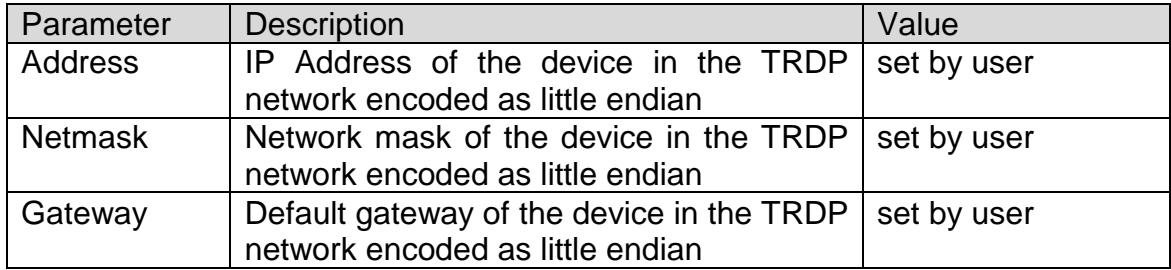

**Response** TRDP module → Host No parameters

#### **4.7.2 TRDP Restart function**

**Request** Host → TRDP module

No parameters

**Response** TRDP module → Host No parameters Reinitializes TRDP stack.

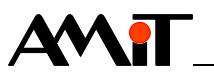

#### **4.7.3 TRDP ChangeAddress function**

**Request** Host → TRDP module

Reinitializes TRDP stack and also reconfigures TRDP side IP settings.

TRDP ChangeAddress function has the following format:

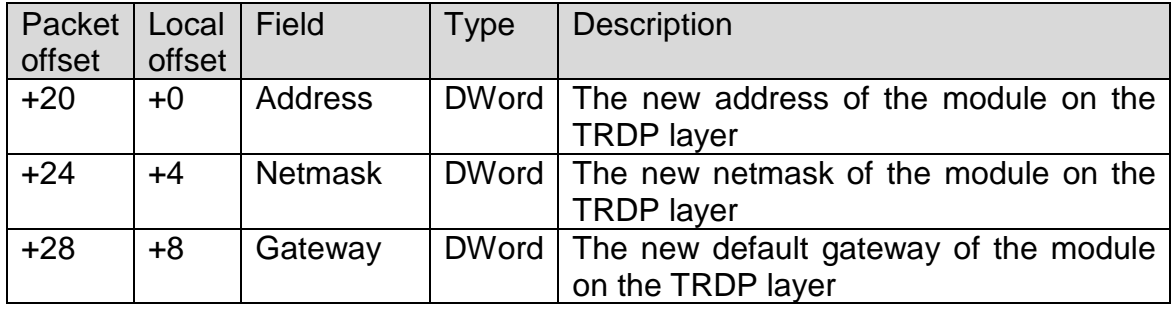

TRDP ChangeAddress function is coded as follows:

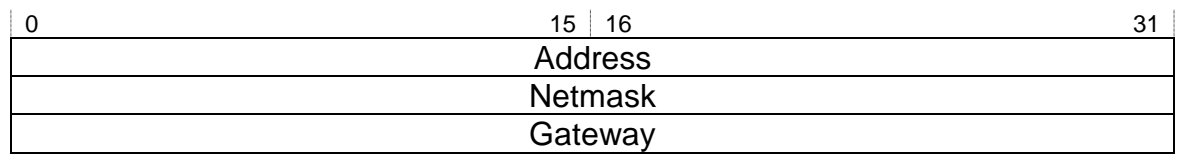

Detailed description of fields:

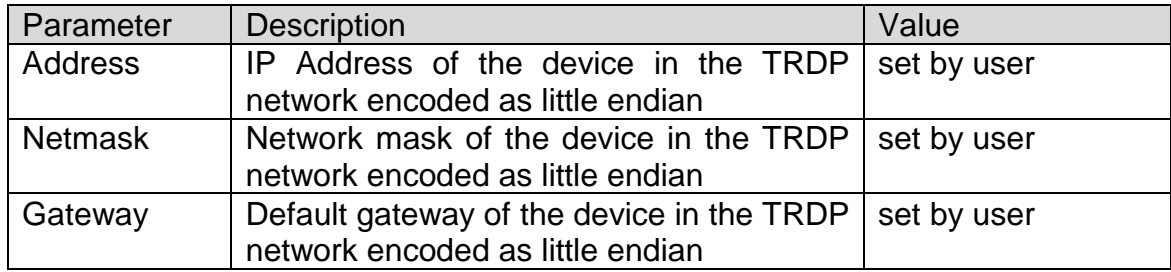

**Response** TRDP module → Host No parameters

#### **4.7.4 TRDP Stop function**

**Request** Host → TRDP module

No parameters

**Response** TRDP module → Host No parameters

Stops and cleanups TRDP stack. Subsequent call to Start function is possible.

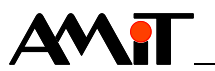

## **4.8 ASIMP-TRDP functions according IEC 61375-2-3 ed1.0:2005**

#### **4.8.1 TRDP PD.publish function**

**Request** Host → TRDP module

TRDP PD.publish function has the following format:

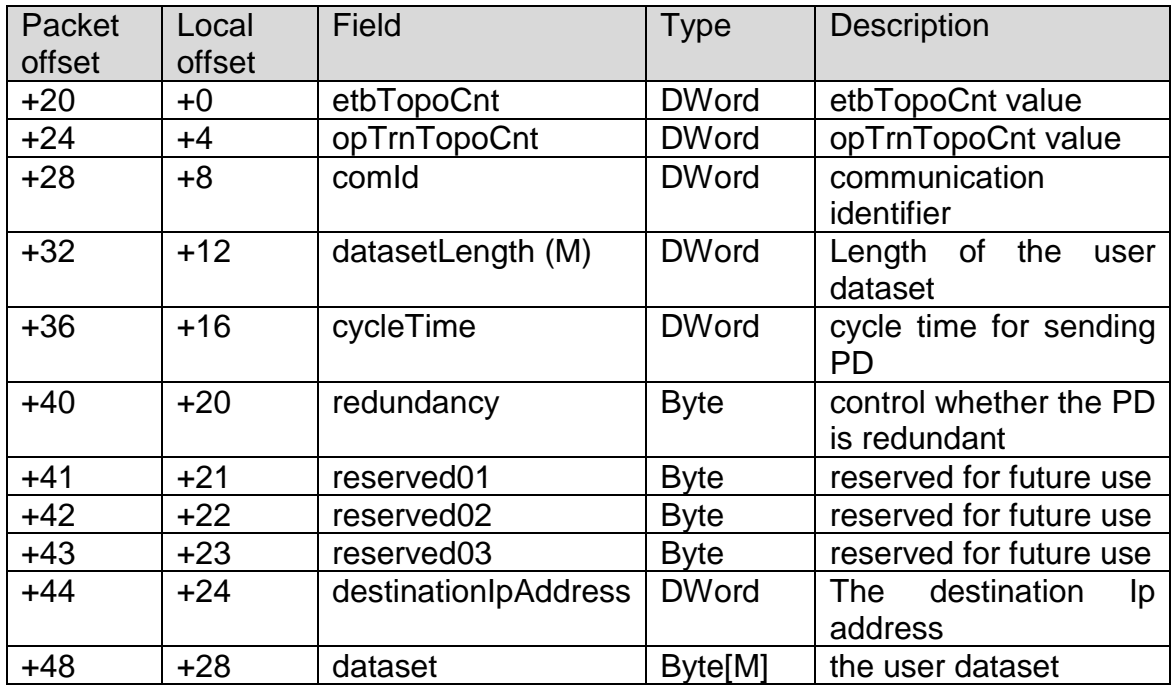

TRDP PD.publish function is coded as follows:

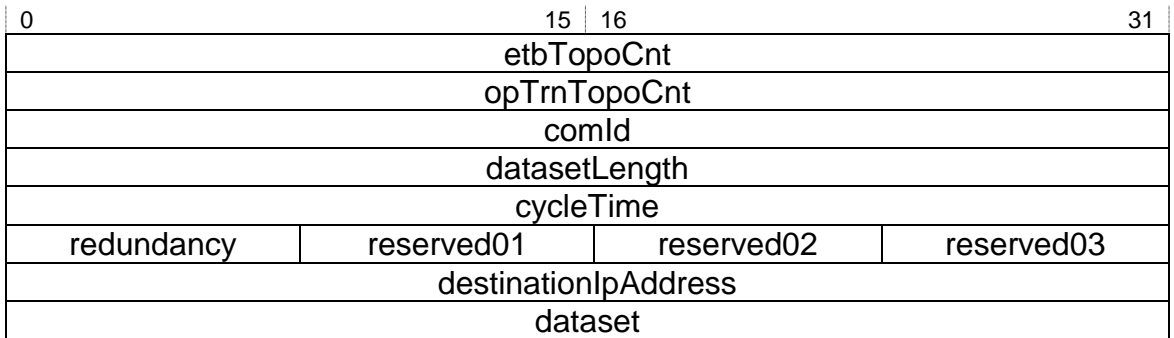

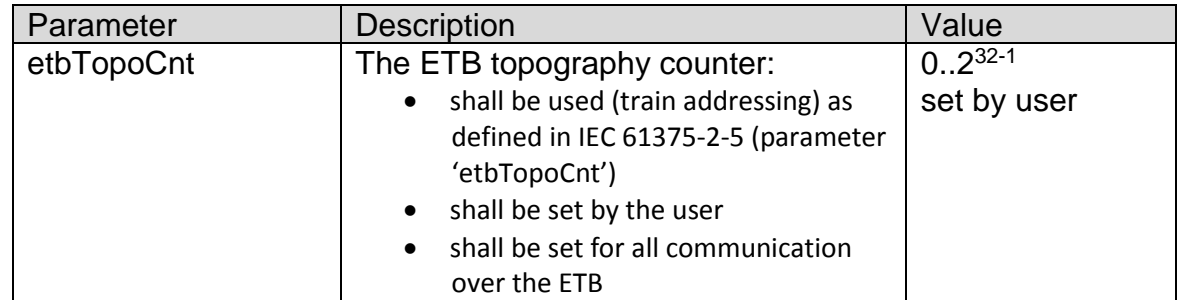

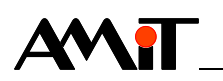

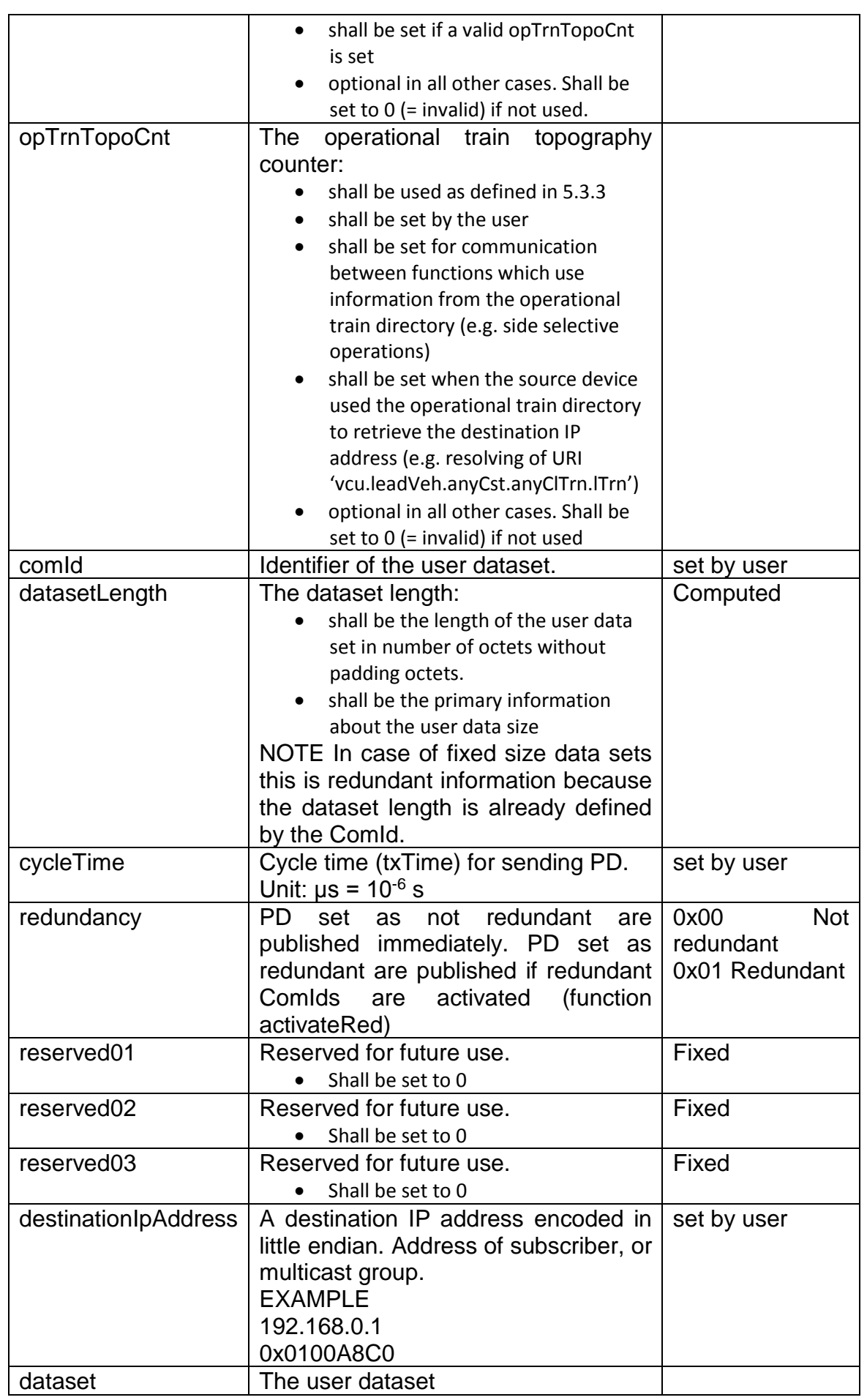

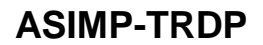

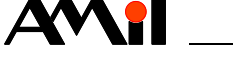

#### **Response** TRDP module → Host

TRDP PD.publish function has the following format:

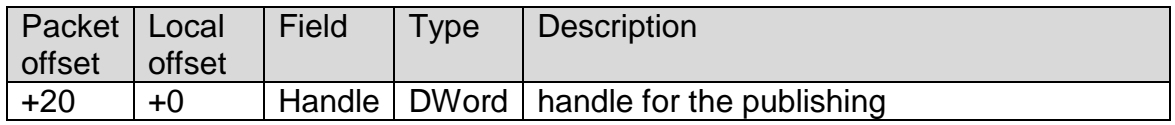

TRDP PD.publish function is coded as follows:

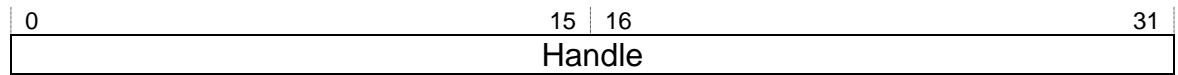

Detailed description of fields:

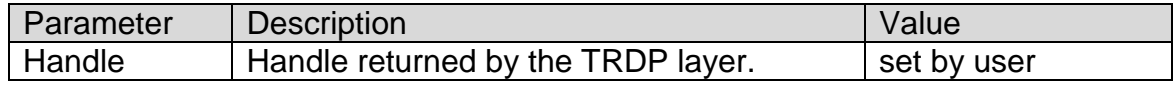

#### **4.8.2 TRDP PD.unPublish function**

**Request** Host → TRDP module

TRDP PD.unPublish function has the following format:

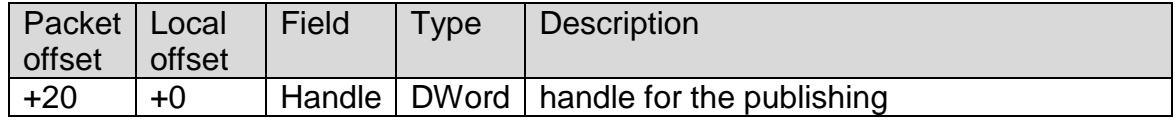

TRDP PD.unPublish function is coded as follows:

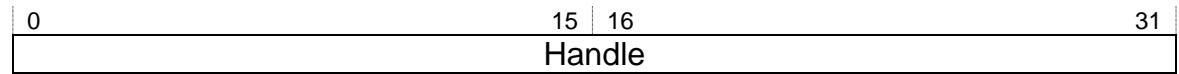

Detailed description of fields:

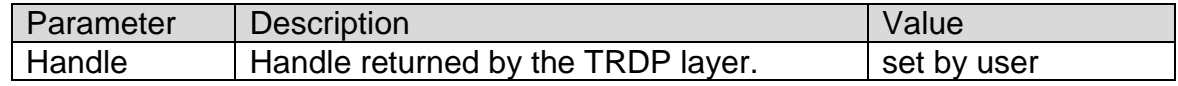

**Response** TRDP module → Host No parameters

#### **4.8.3 TRDP PD.putData function**

**Request** Host → TRDP module

TRDP PD.putData function has the following format

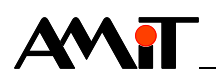

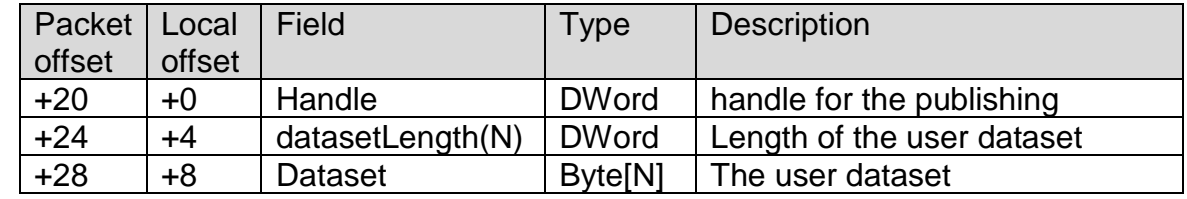

**Response** TRDP module → Host No parameters

#### **4.8.4 TRDP PD.activateRed function**

**Request** Host → TRDP module

No parameters

**Response** TRDP module → Host No parameters

#### **4.8.5 TRDP PD.deactivateRed function**

**Request** Host → TRDP module No parameters

**Response** TRDP module → Host No parameters

#### **4.8.6 TRDP PD.request function**

**Request** Host → TRDP module

TRDP PD.request function has the following format:

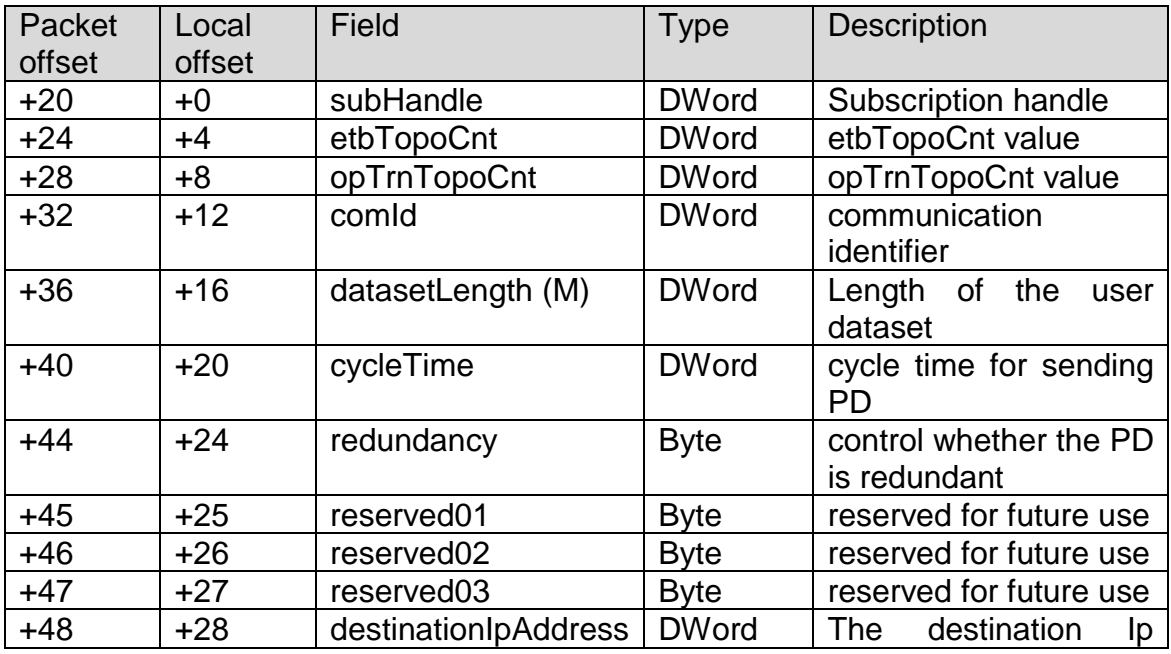

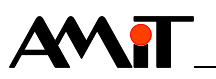

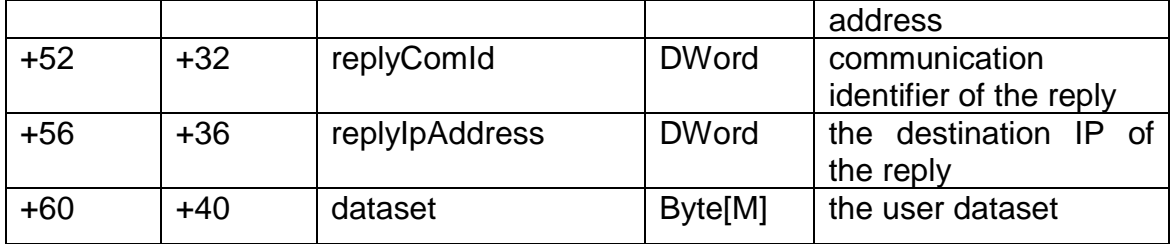

TRDP PD.request function is coded as follows:

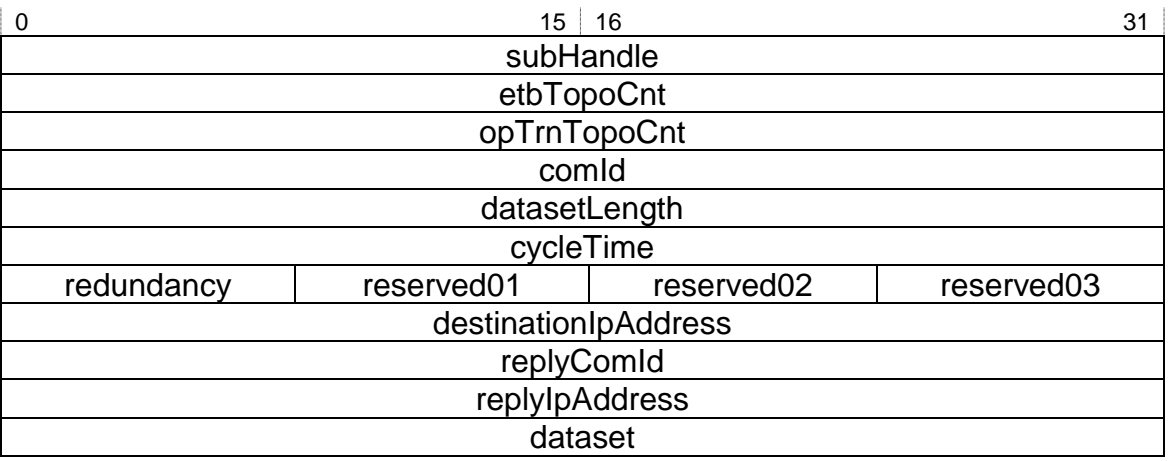

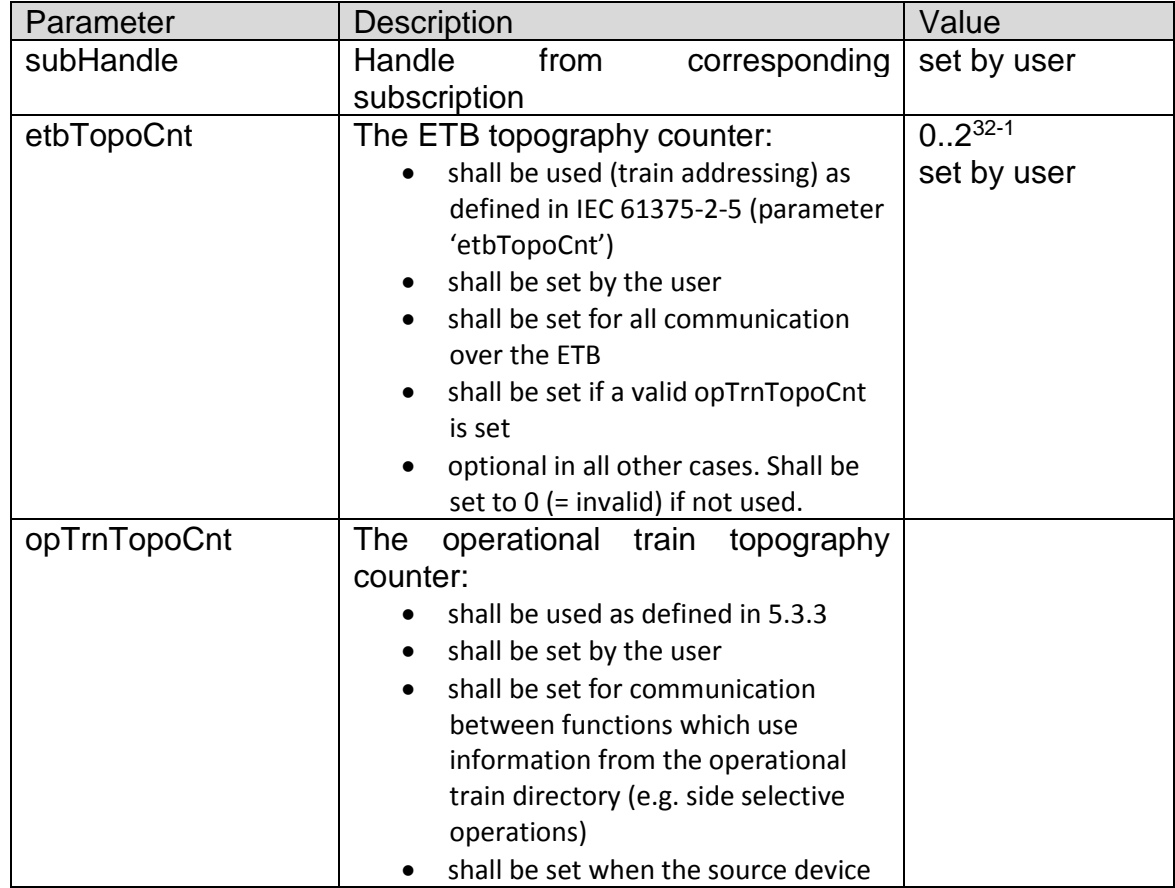

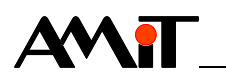

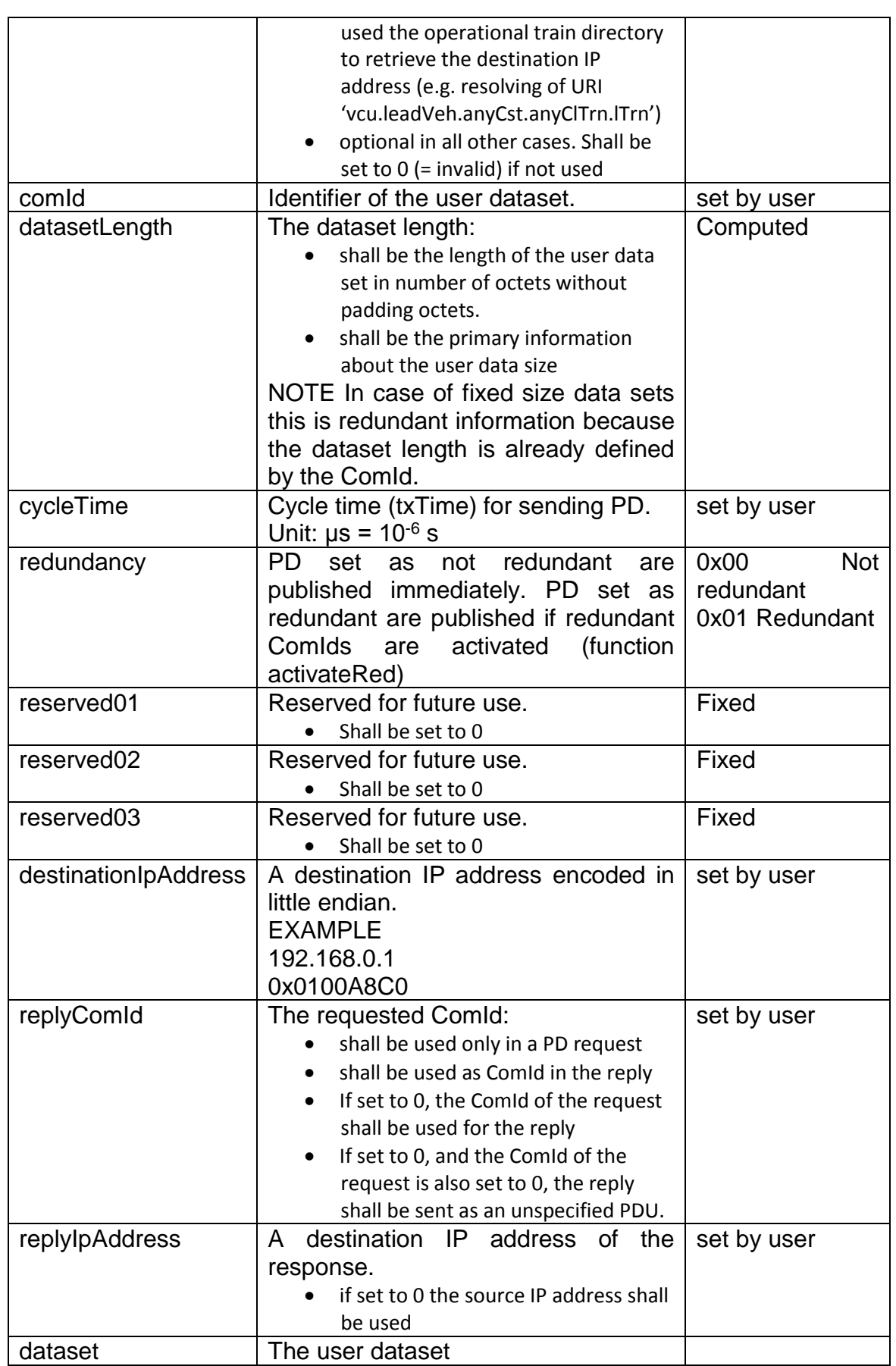

*Response* TRDP module → Host

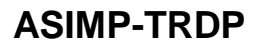

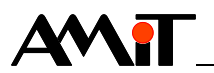

#### No parameters

#### **4.8.7 TRDP PD.subscribe function**

#### **Request** Host → TRDP module

TRDP PD.subscribe function has the following format

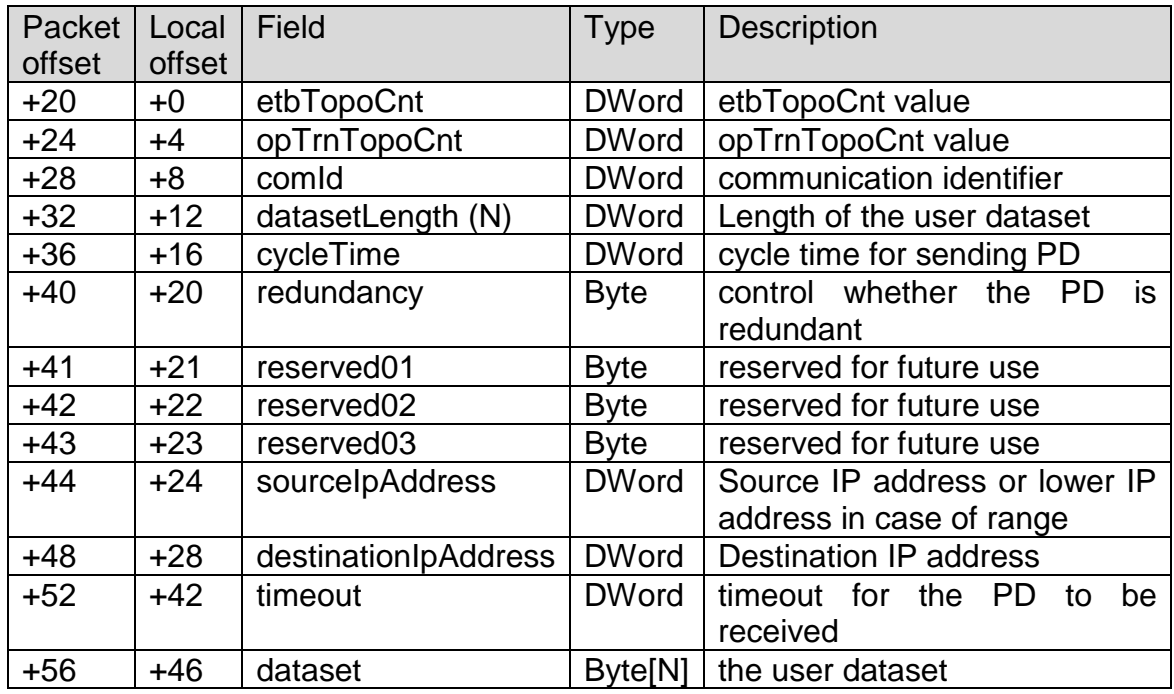

TRDP PD.subscribe function is coded as follows:

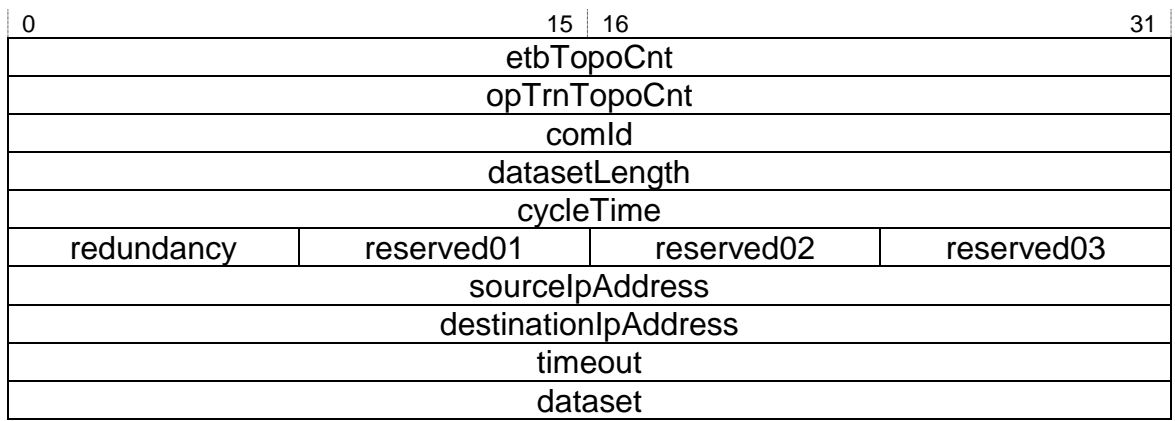

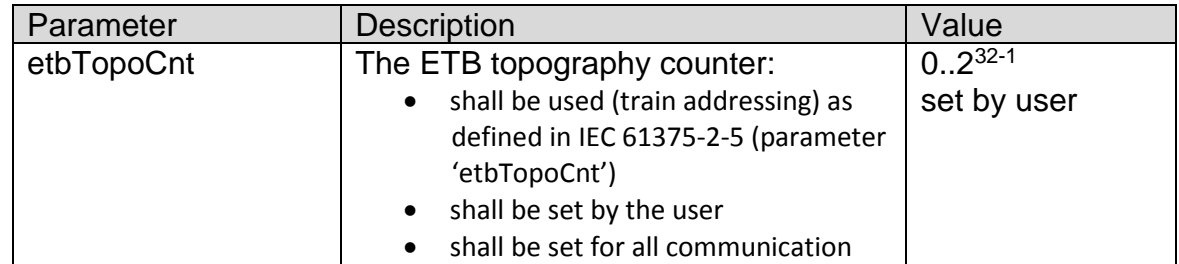

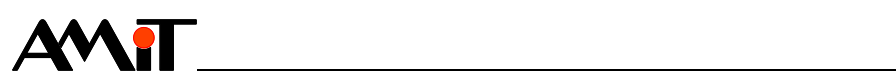

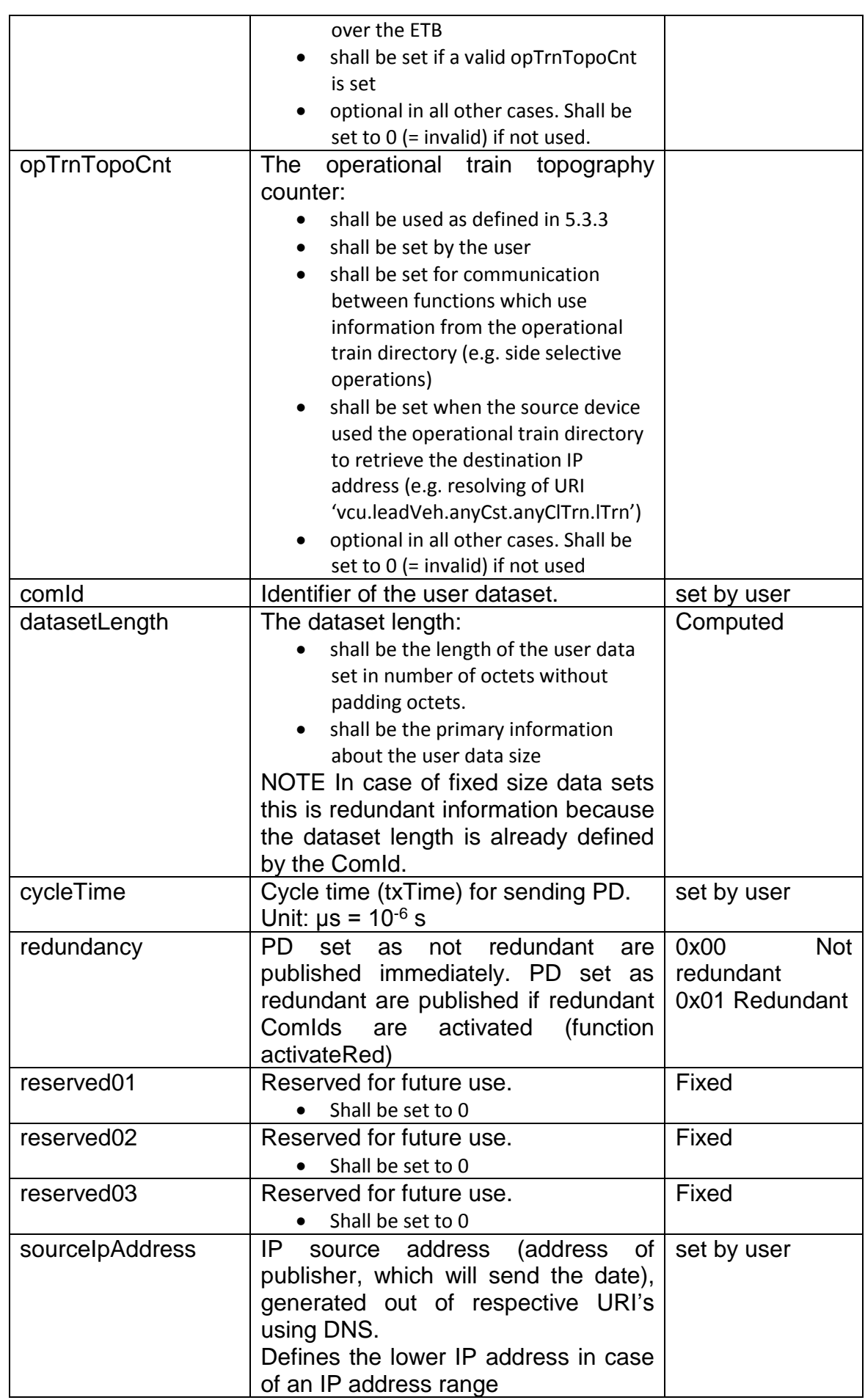

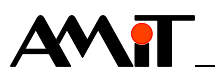

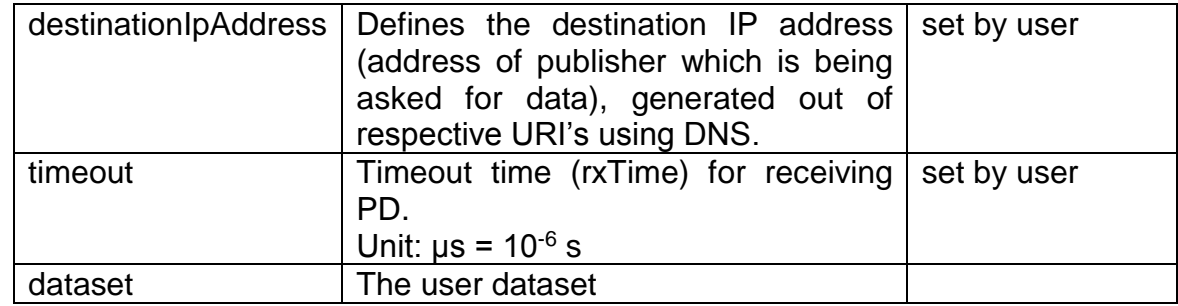

#### **Response** TRDP module → Host

TRDP PD.subscribe function has the following format:

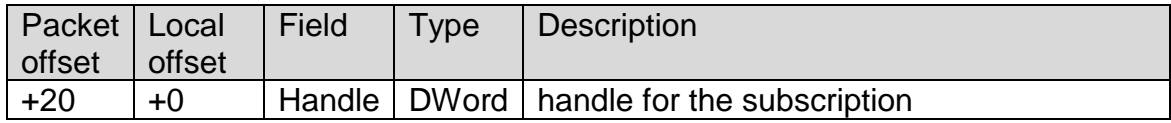

TRDP PD.subscription function is coded as follows:

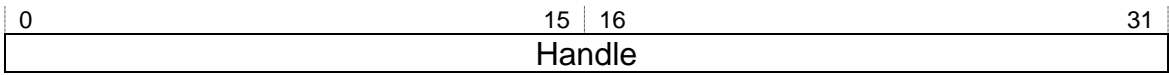

Detailed description of fields:

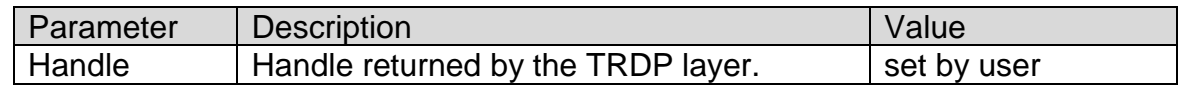

#### **4.8.8 TRDP PD.unsubscribe function**

**Request** Host → TRDP module

TRDP PD.unsubscribe function has the following format:

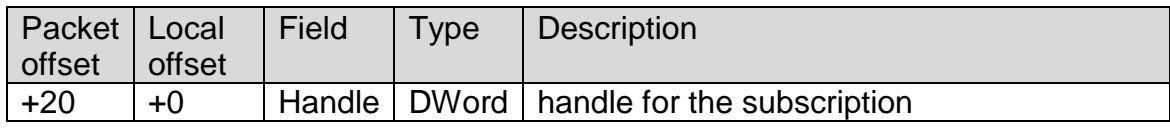

TRDP PD.unsubscribe function is coded as follows:

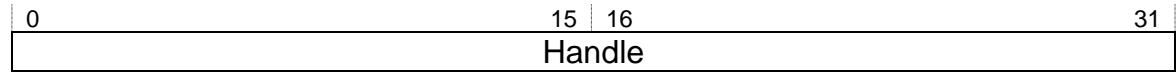

Detailed description of fields:

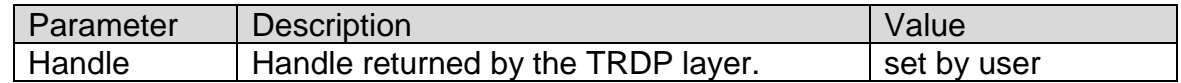

**Response** TRDP module → Host No parameters

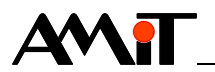

## **4.8.9 TRDP PD.indicate function**

**Request** TRDP module → Host

TRDP PD.indicate function has the following format:

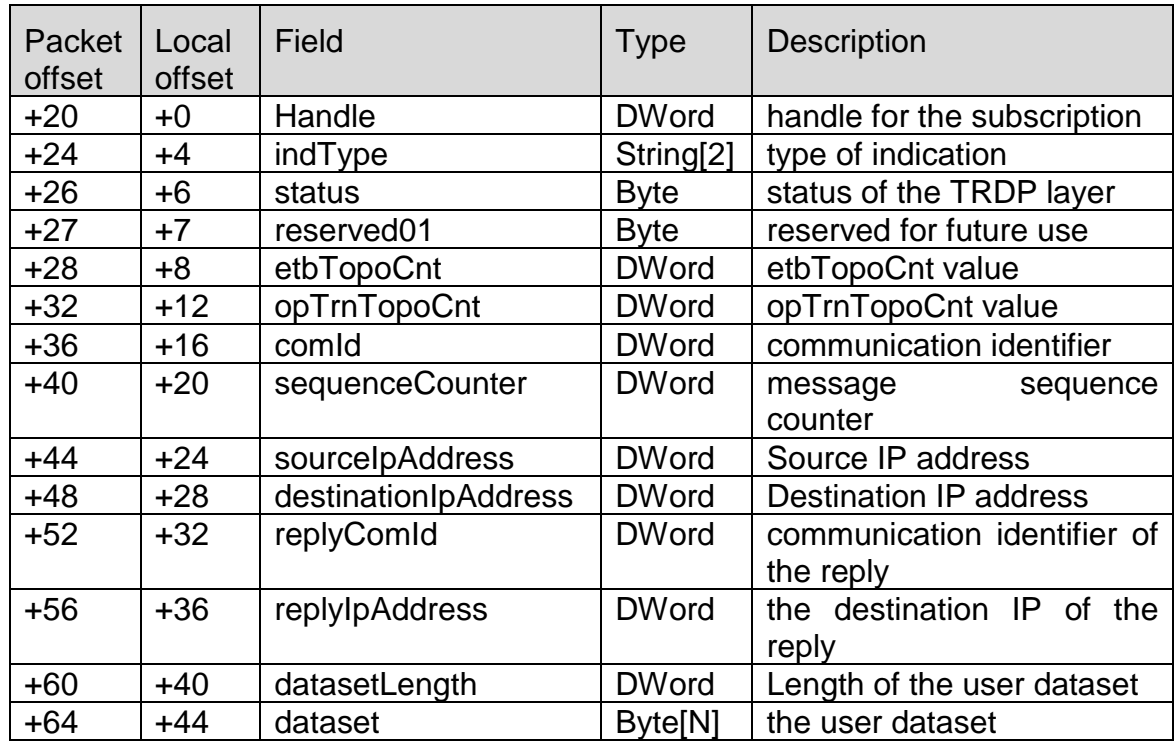

TRDP PD.indicate function is coded as follows:

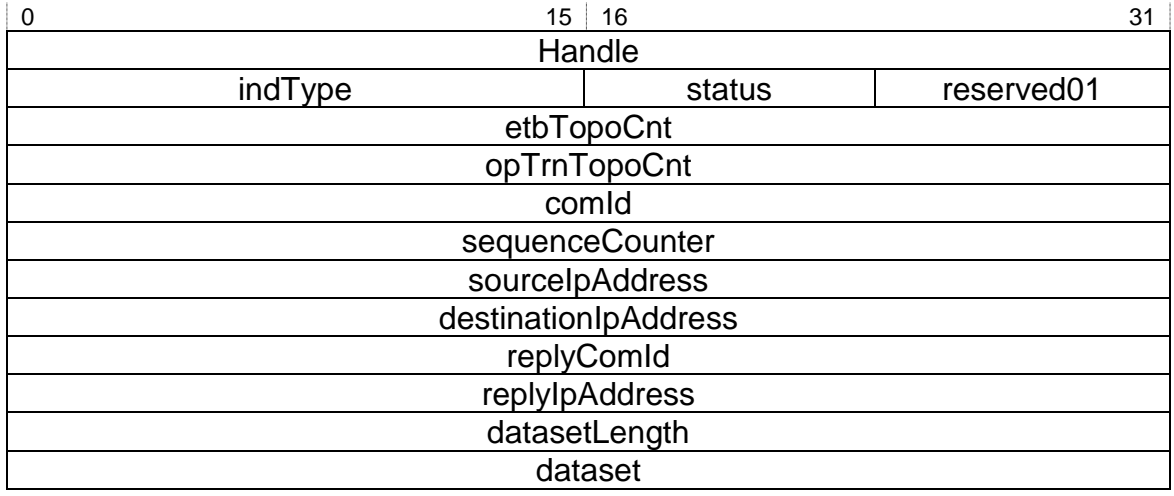

## Detailed description of fields:

<u> 1980 - Johann Barbara, martxa a</u>

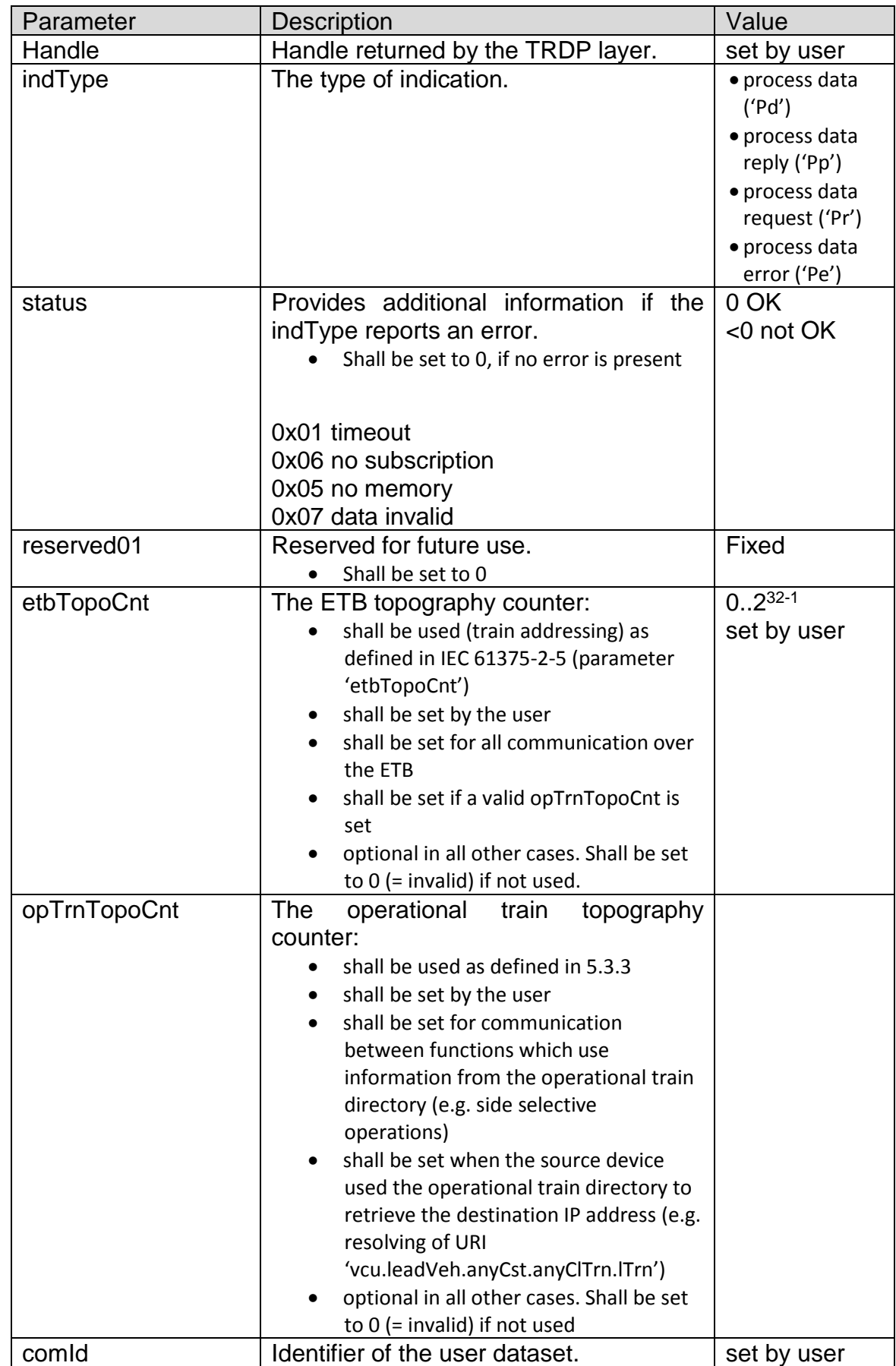

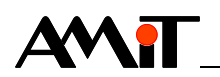

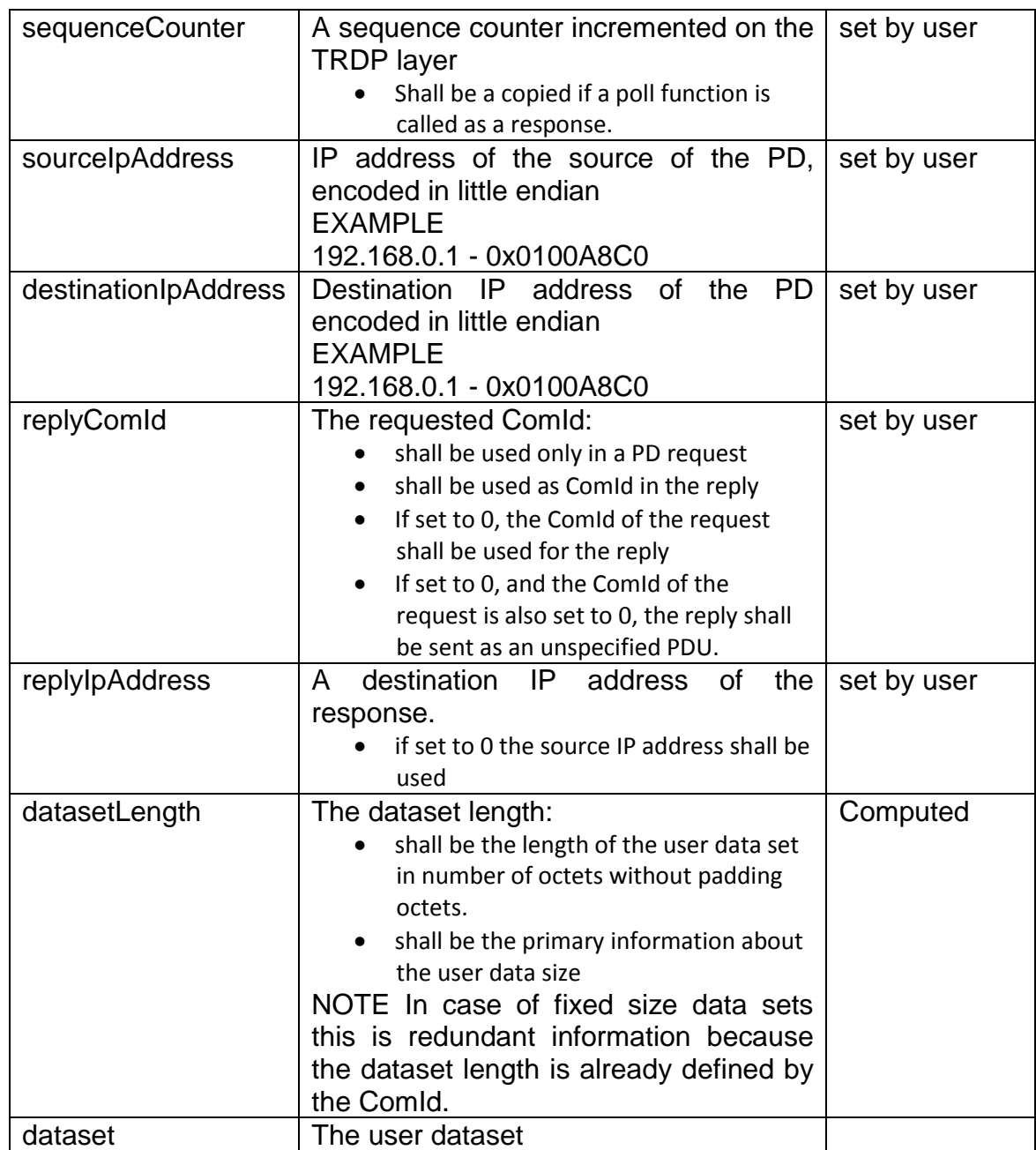

#### **Response** Not expected

## **4.8.10 TRDP MD.request function**

**Request** Host → TRDP module

TRDP MD.request function has the following format:

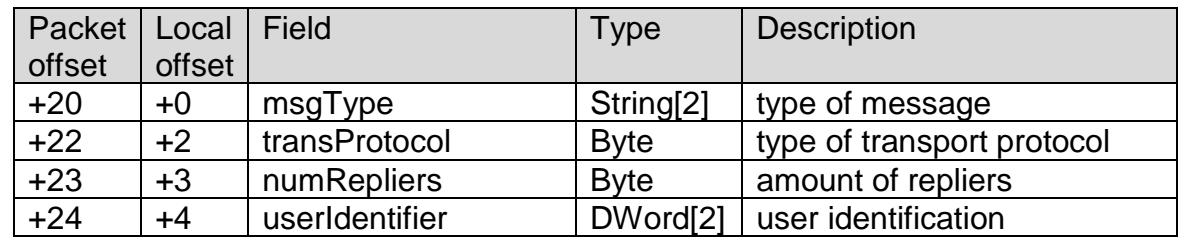

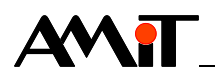

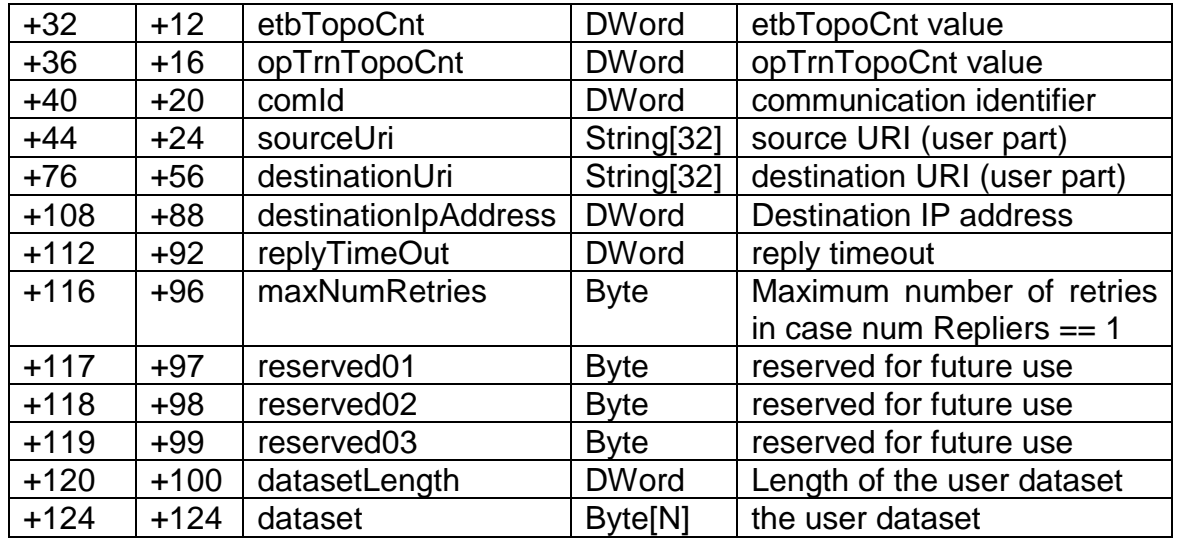

TRDP MD.request function is coded as follows:

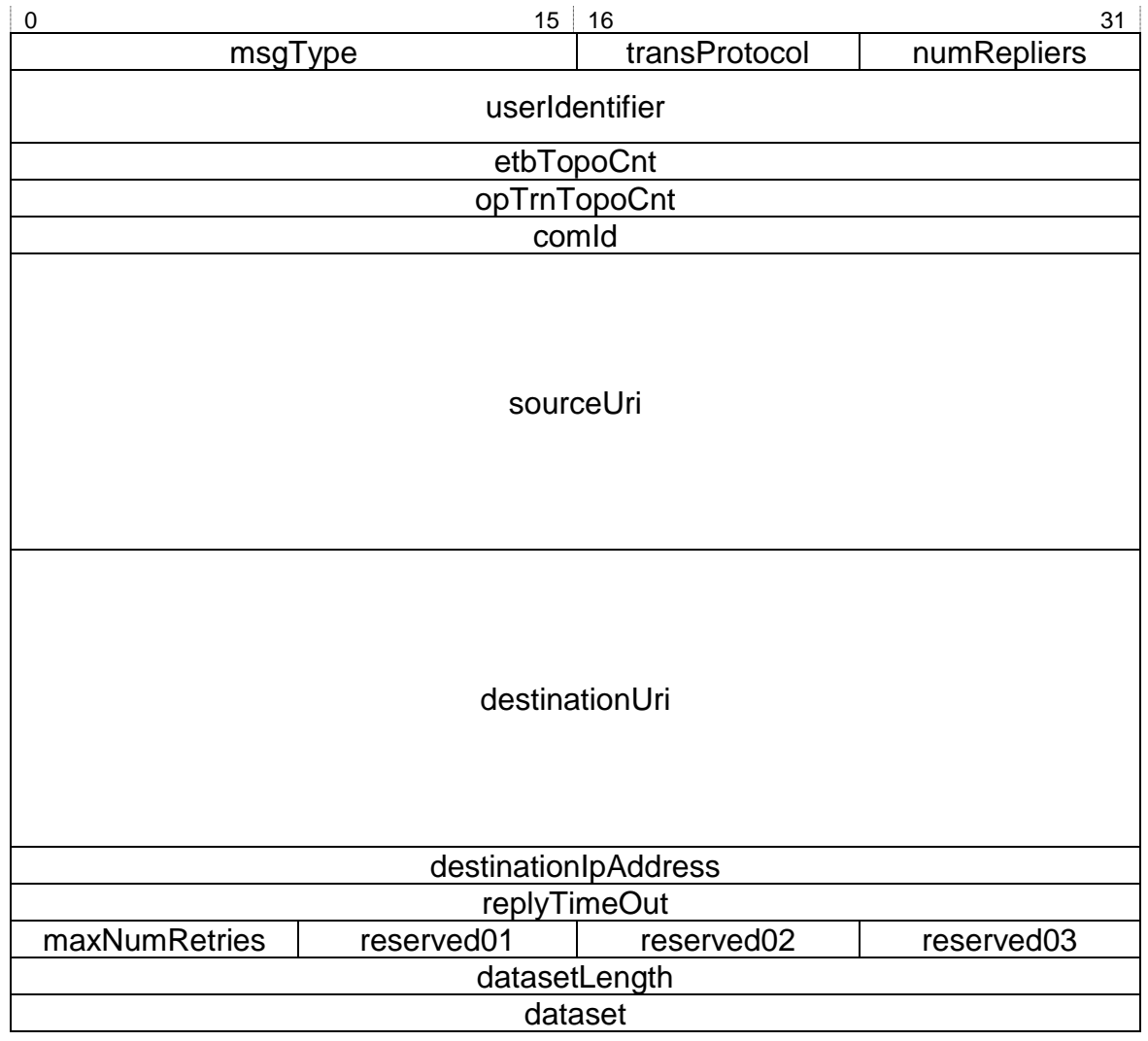

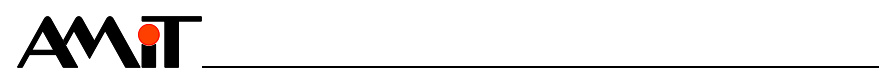

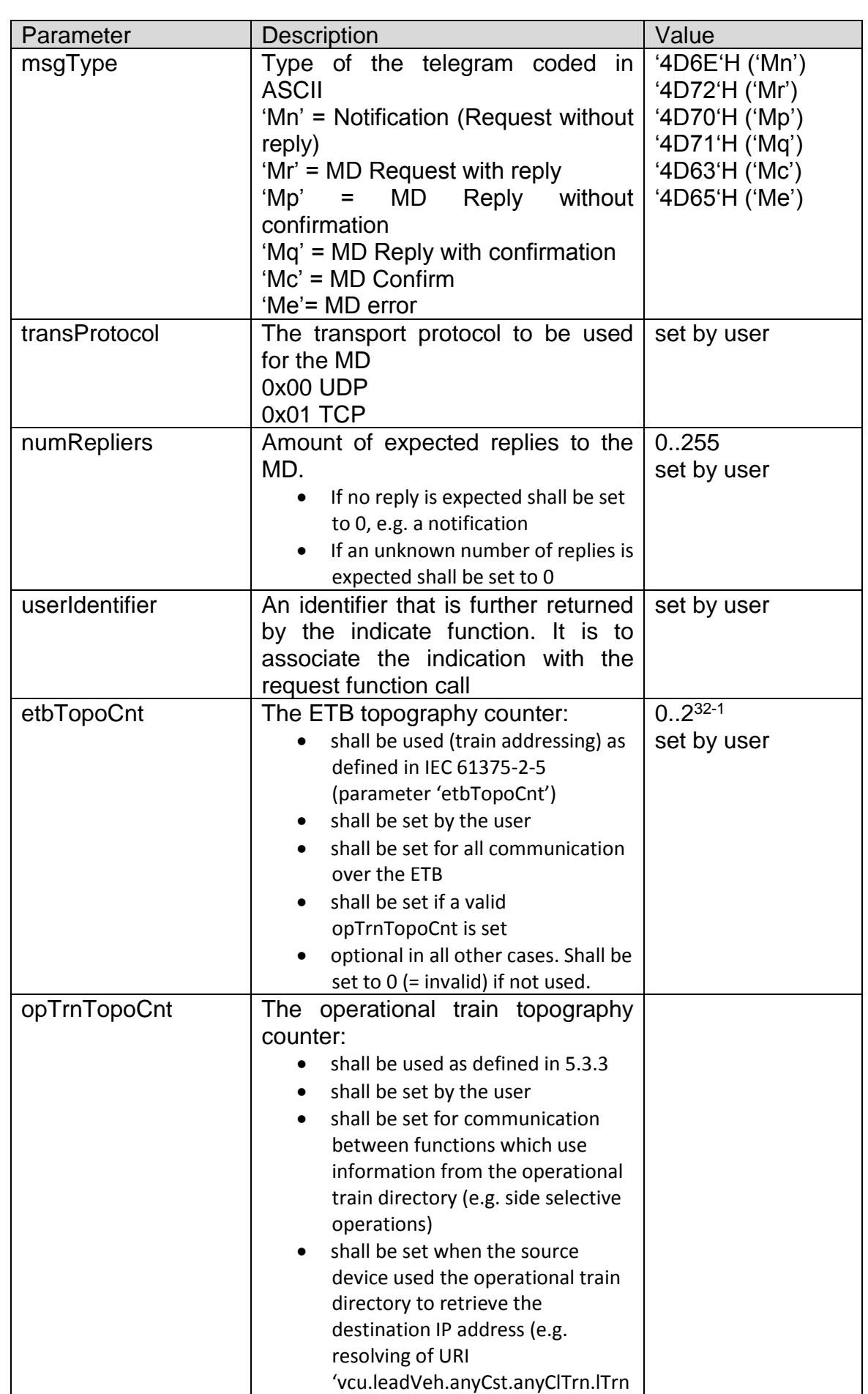

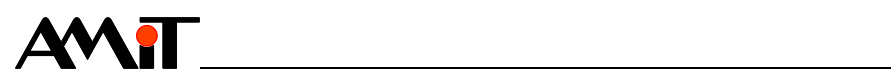

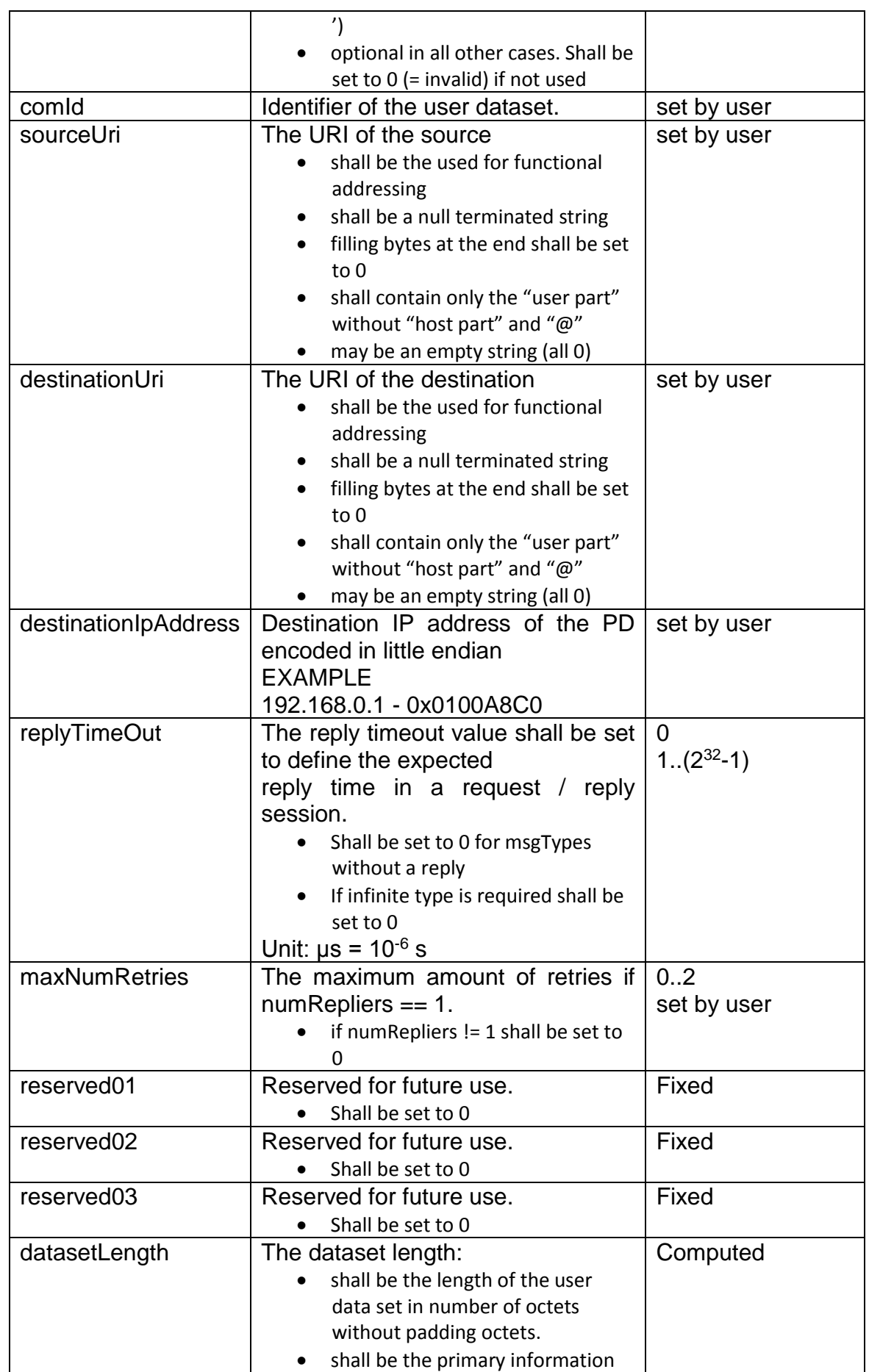

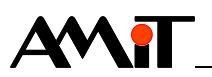

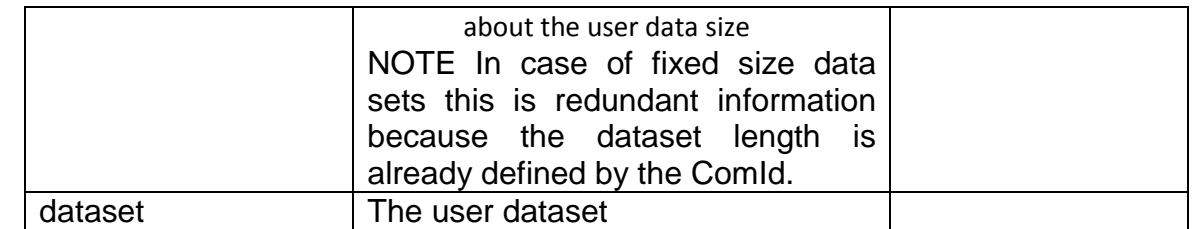

#### **Response** TRDP module → Host

TRDP MD.request function has the following format:

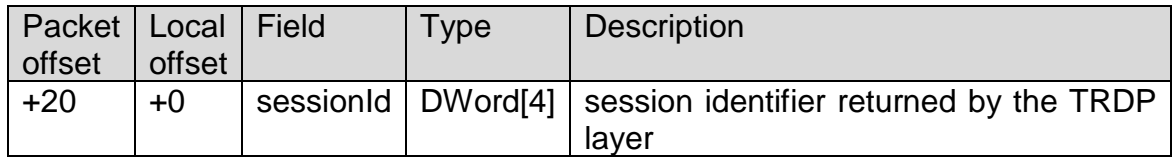

#### TRDP MD.request function is coded as follows:

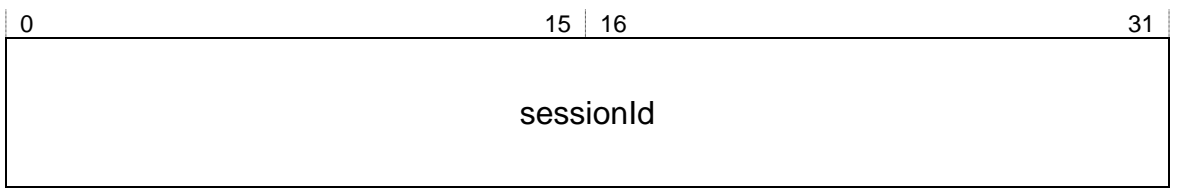

Detailed description of fields:

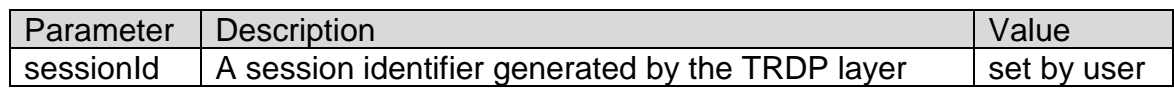

#### **4.8.11 TRDP MD.indicate function**

**Request** TRDP module → Host

TRDP MD.indicate function has the following format:

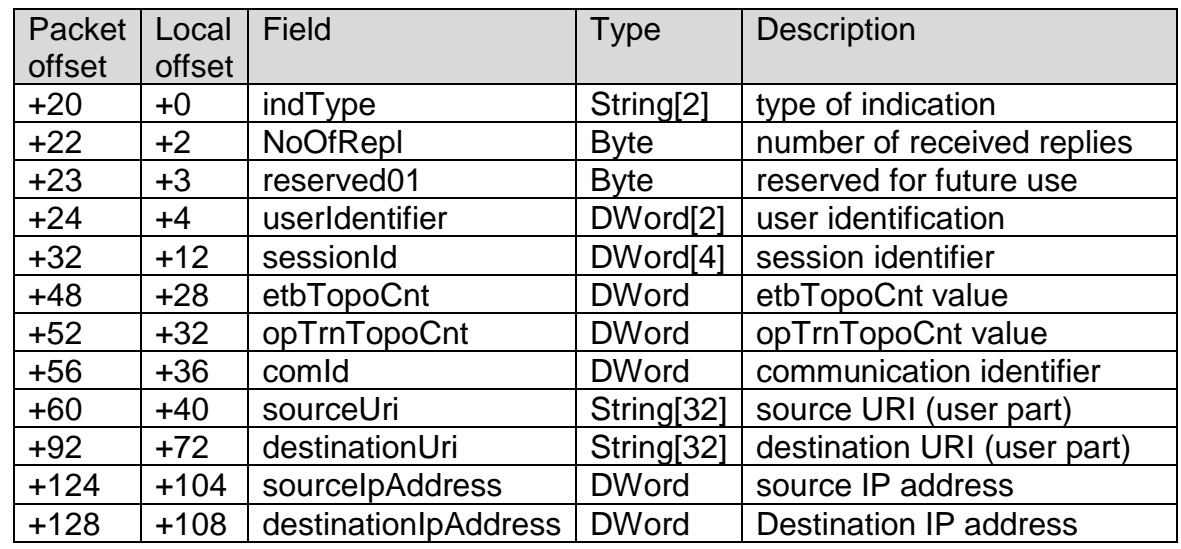

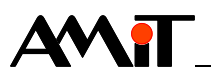

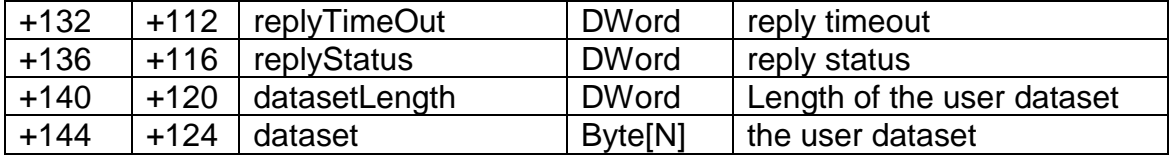

TRDP MD.indicate function is coded as follows:

<u> 1989 - Johann Barbara, martxa a</u>

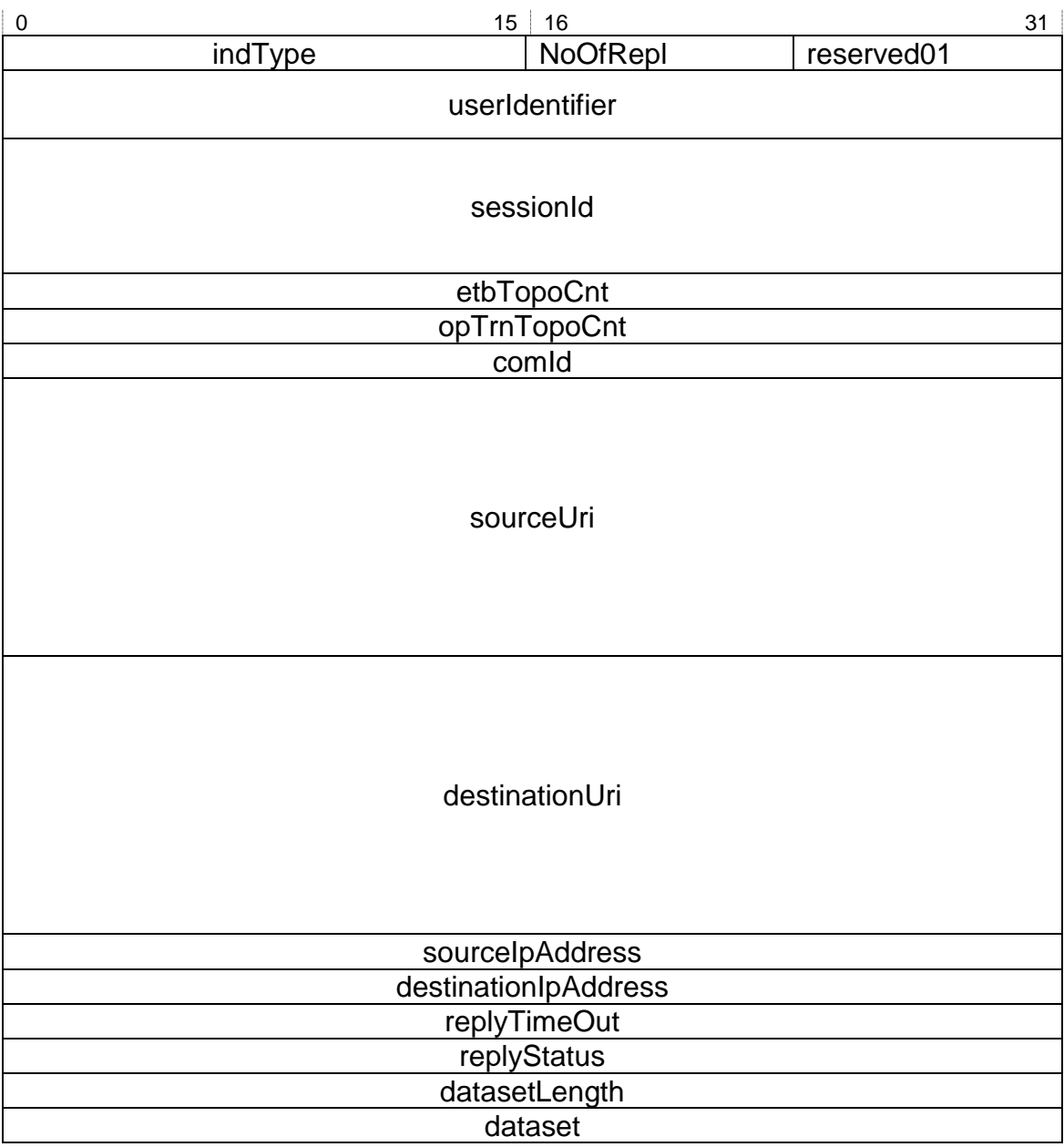

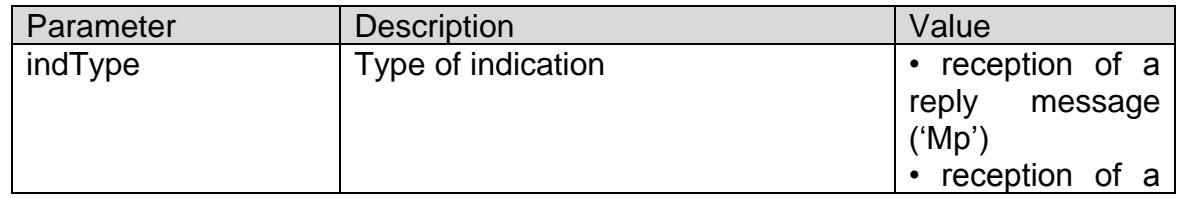

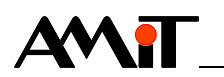

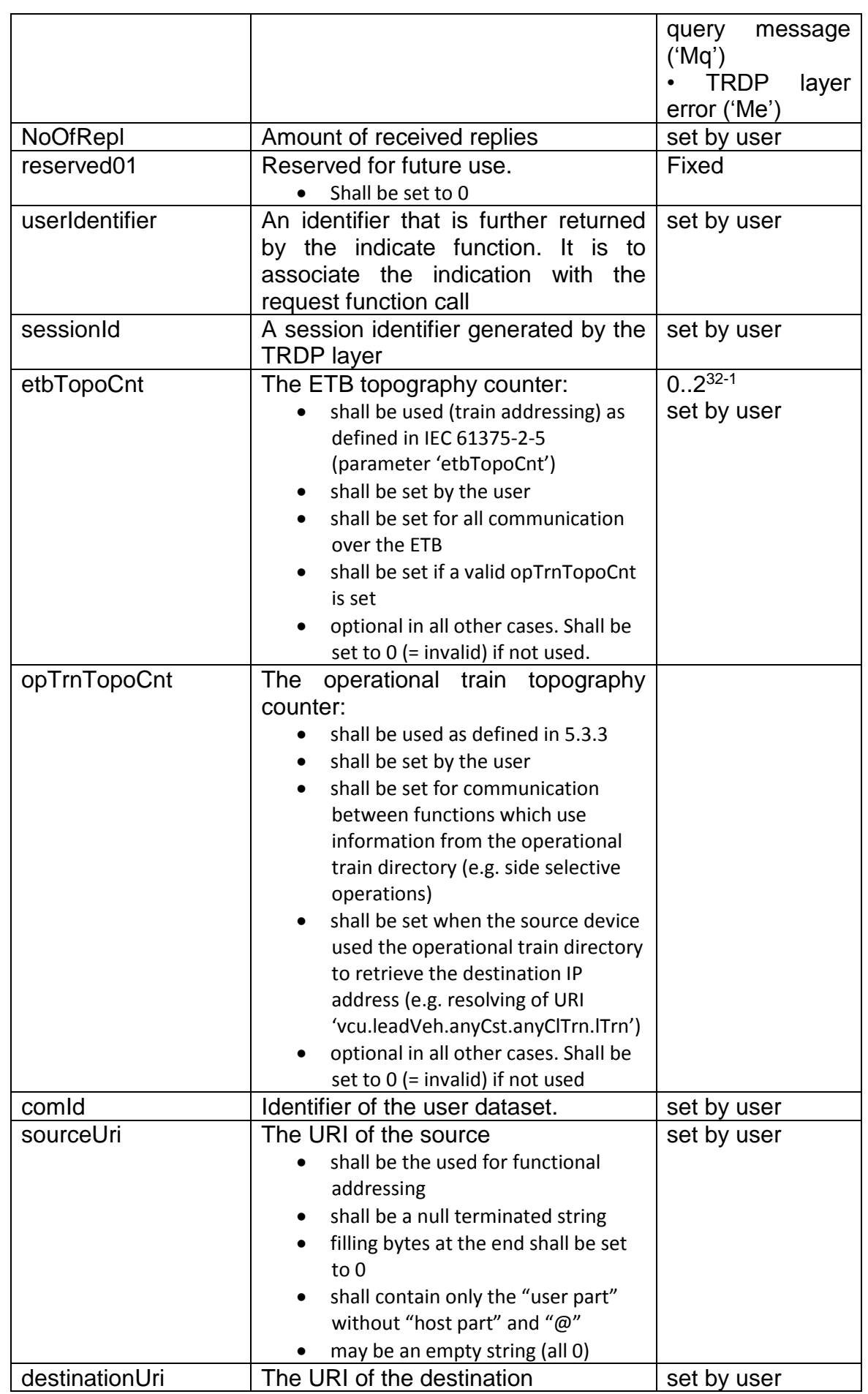

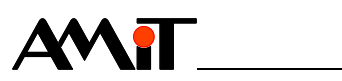

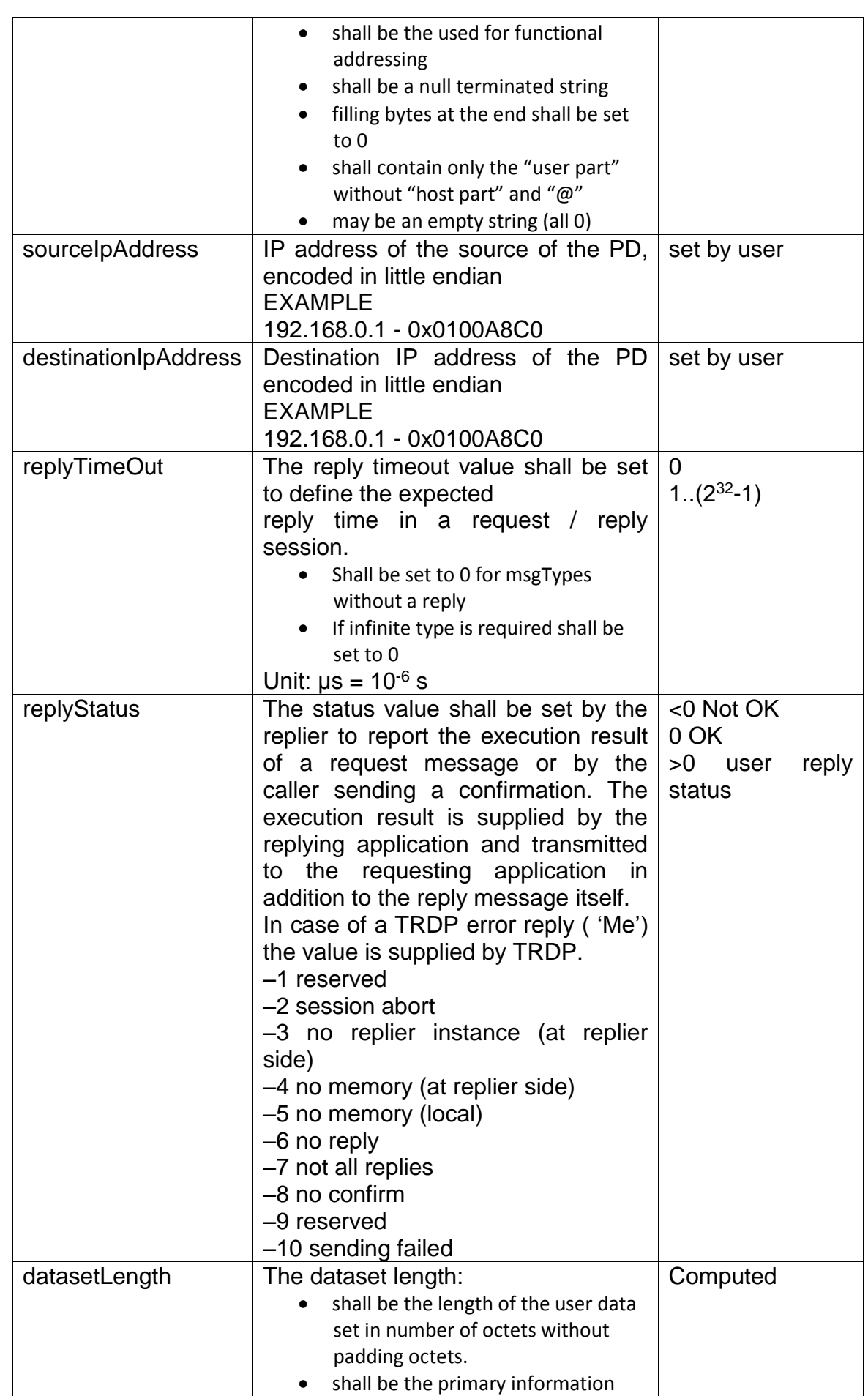

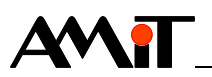

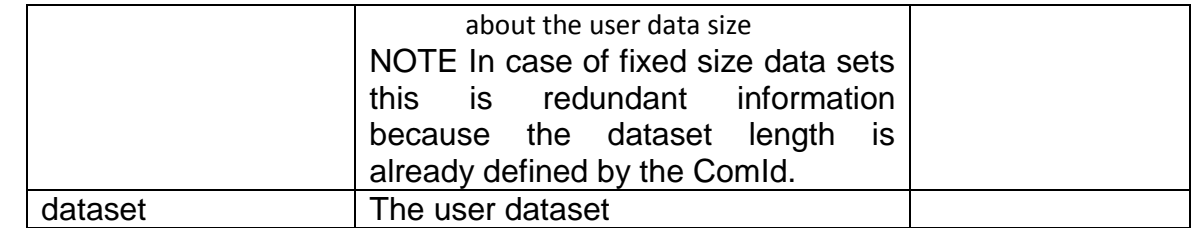

**Response** Not expected

## **4.8.12 TRDP MD.confirm function**

**Request** Host → TRDP module

TRDP MD.confirm function has the following format:

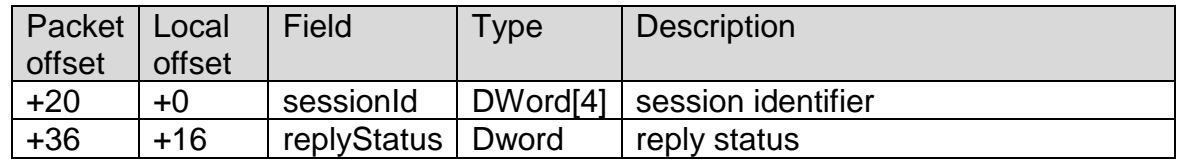

TRDP MD.confirm function is coded as follows:

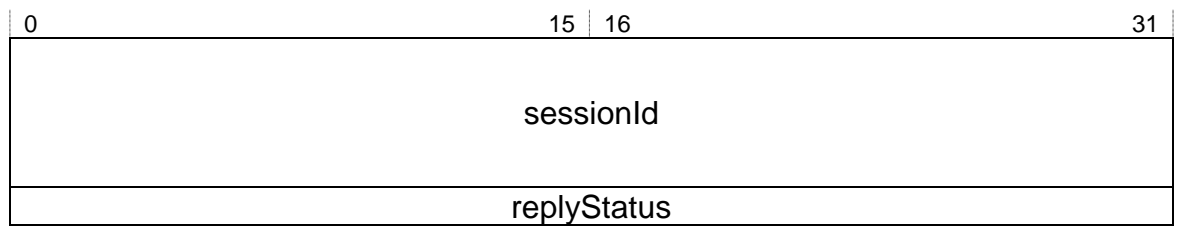

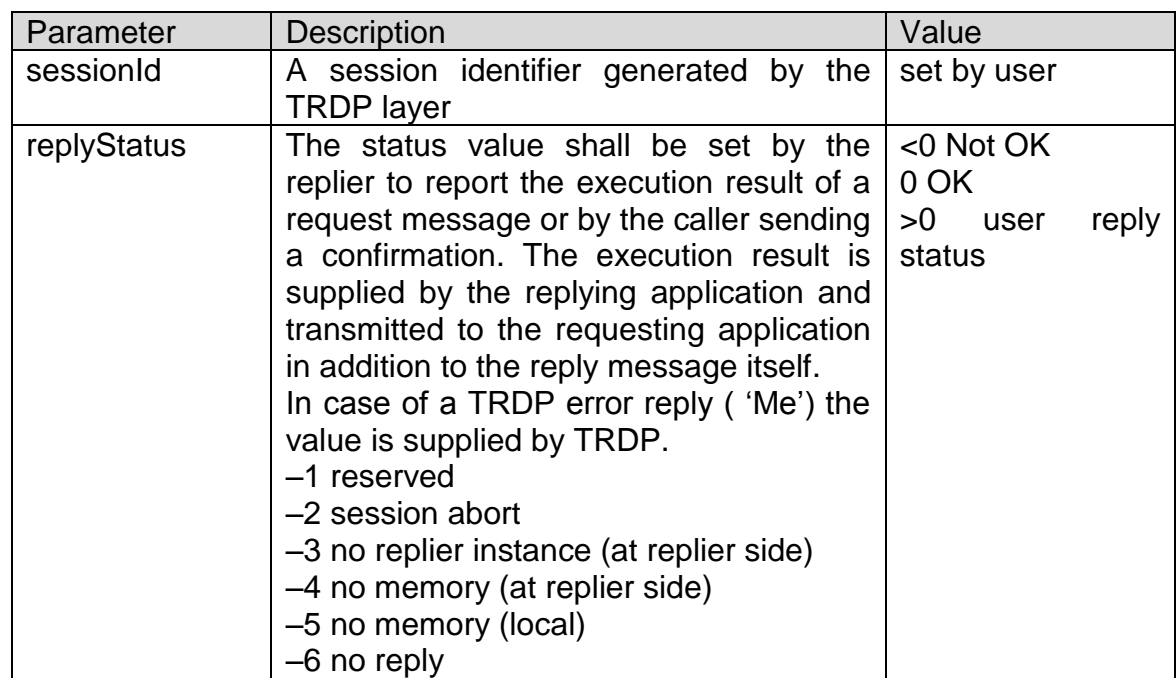

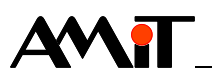

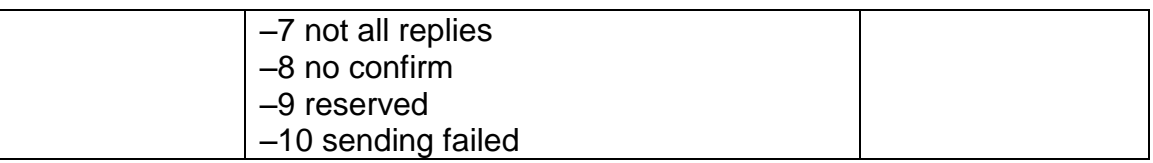

**Response** TRDP module → Host No parameters

#### **4.8.13 TRDP MD.abort function**

**Request** Host → TRDP module

TRDP MD.abort function has the following format:

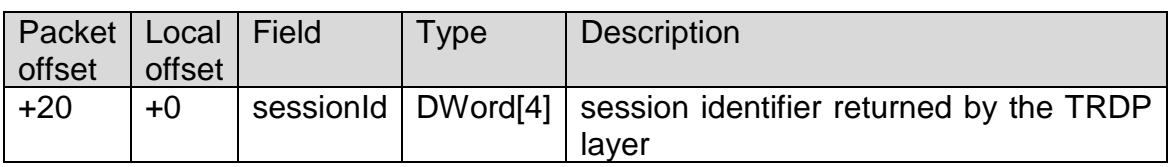

TRDP MD.abort function is coded as follows:

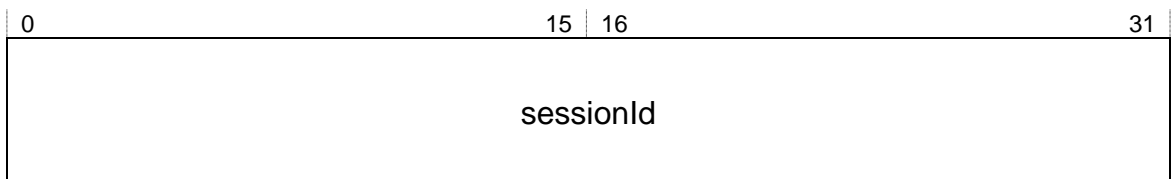

Detailed description of fields:

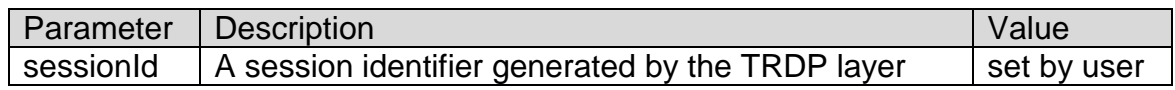

**Response** TRDP module → Host No parameters

#### **4.8.14 TRDP MD.addListener function**

**Request** Host → TRDP module

TRDP MD.addListener function has the following format:

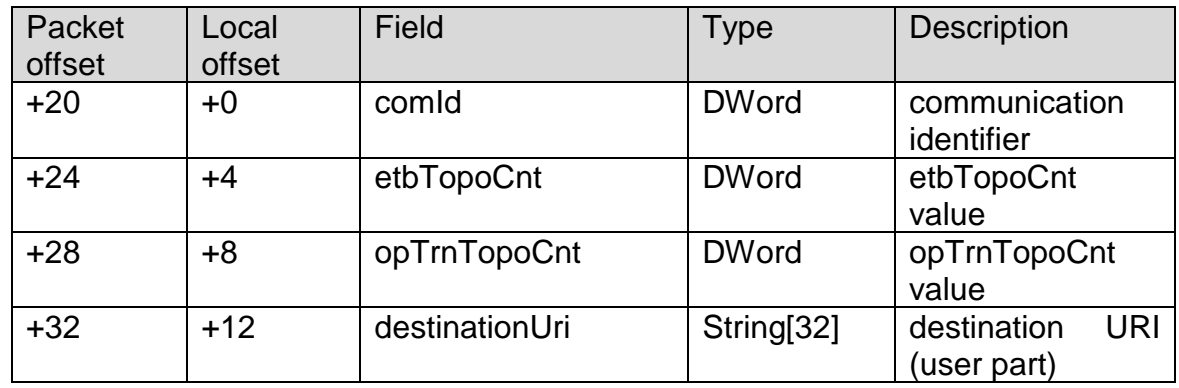

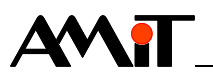

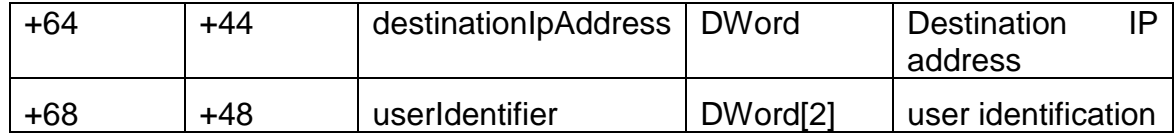

TRDP MD.addListener function is coded as follows:

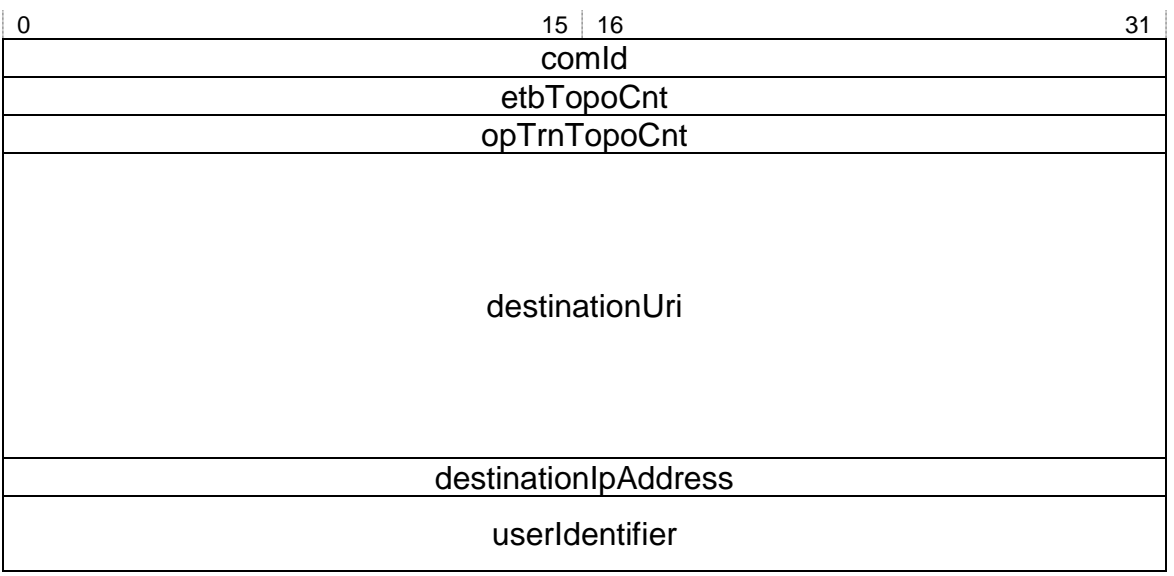

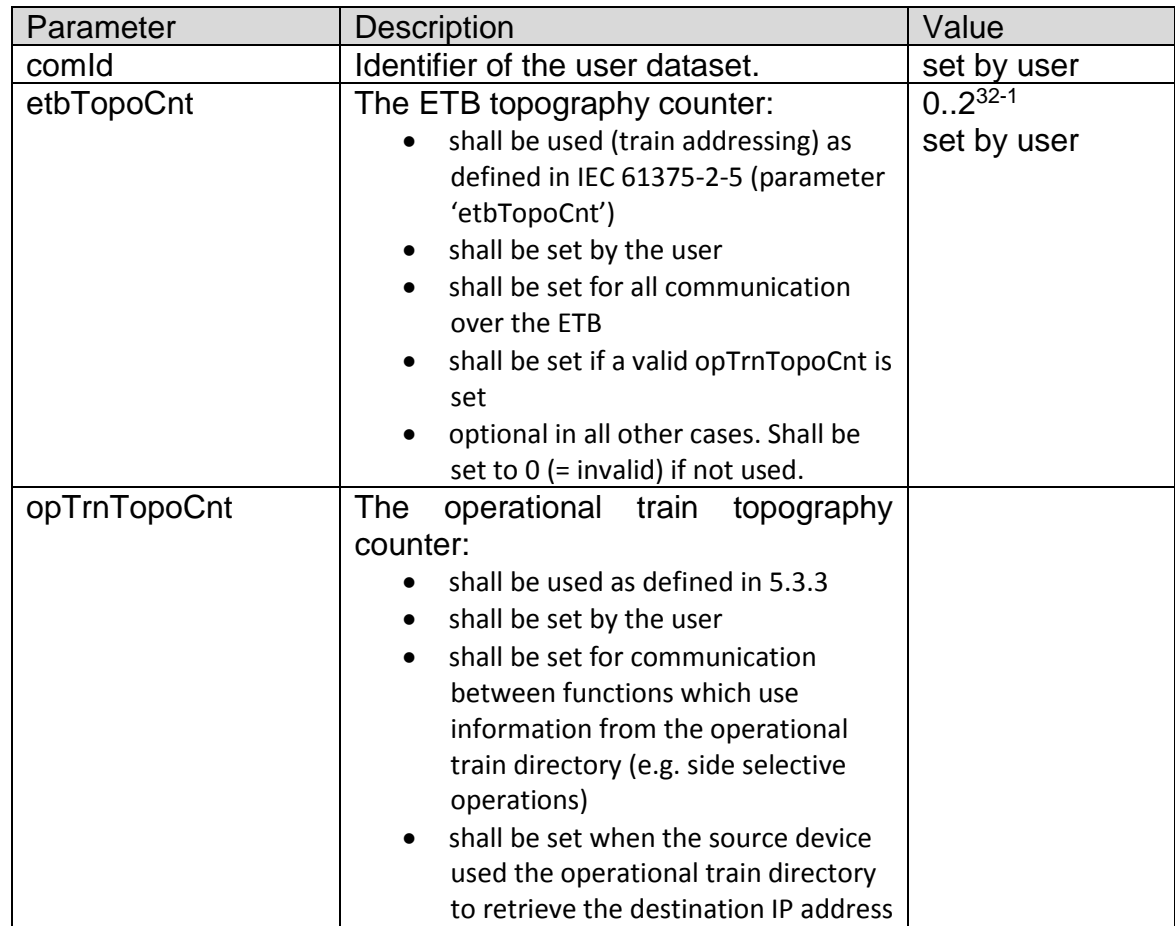

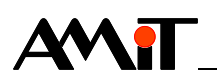

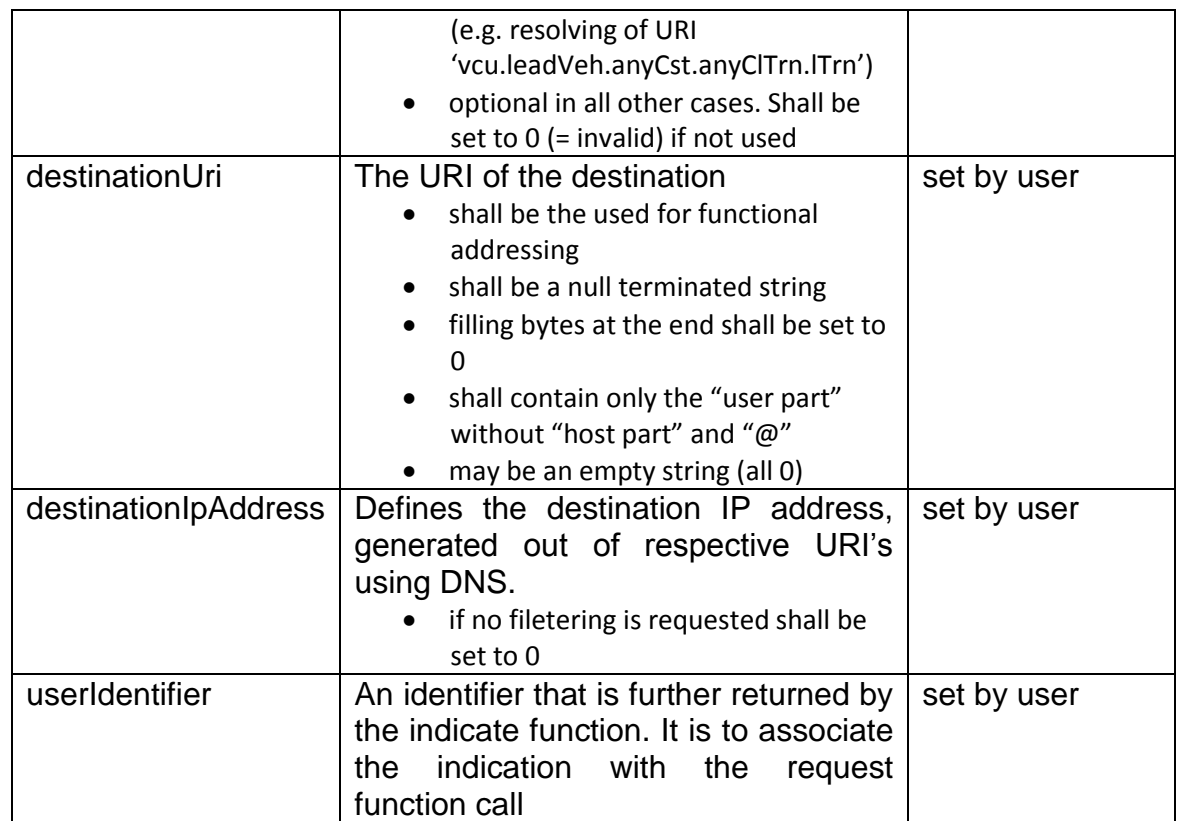

**Response** TRDP module → Host

TRDP MD.addListener function has the following format:

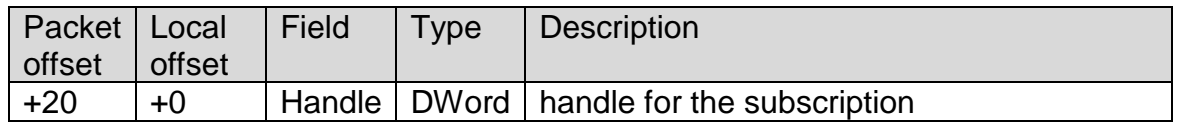

TRDP MD.addListener function is coded as follows:

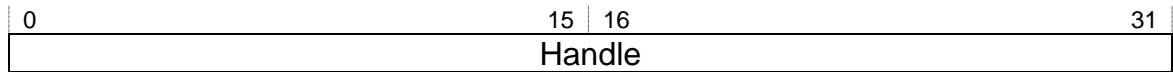

Detailed description of fields:

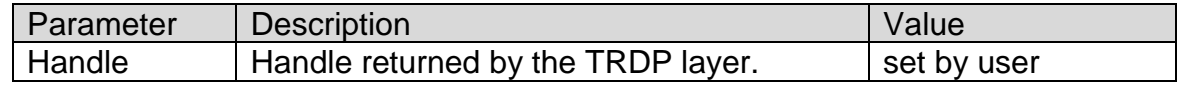

#### **4.8.15 TRDP MD.remListener function**

**Request** Host → TRDP module

TRDP MD.remListener function has the following format:

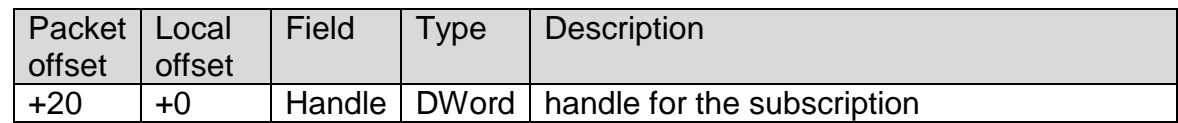

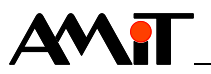

TRDP MD.remListener function is coded as follows:

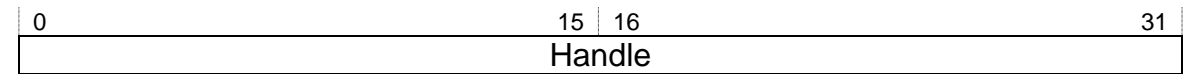

Detailed description of fields:

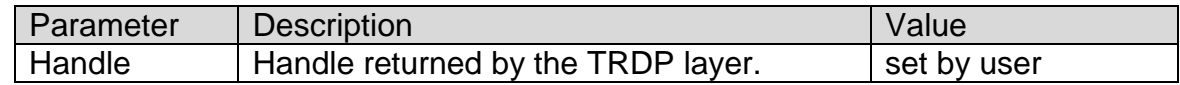

#### **Response** TRDP module → Host No parameters

#### **4.8.16 TRDP MD.reply function**

**Request** Host → TRDP module

TRDP MD.reply function has the following format:

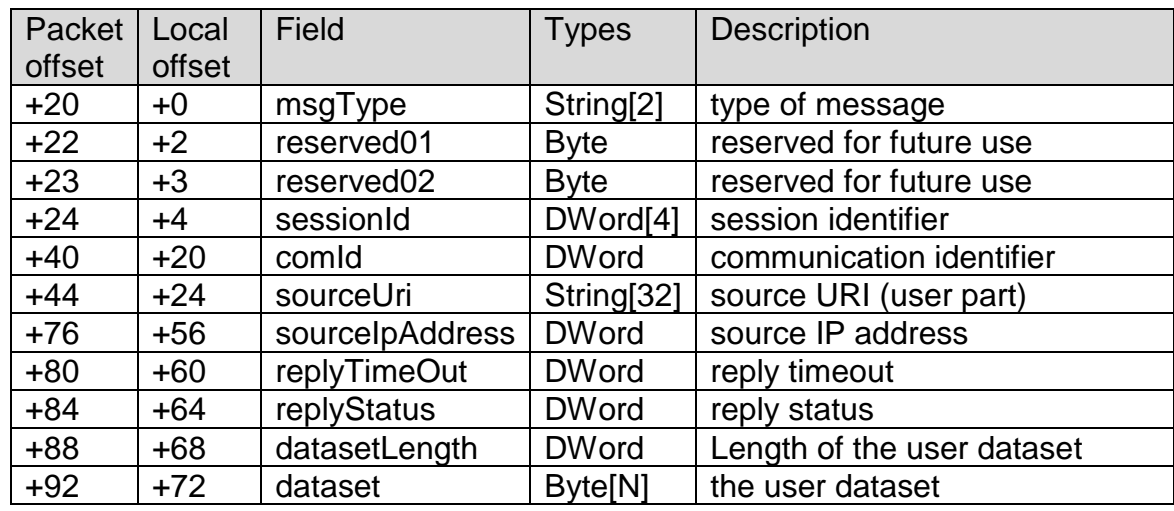

TRDP MD.reply function is coded as follows:

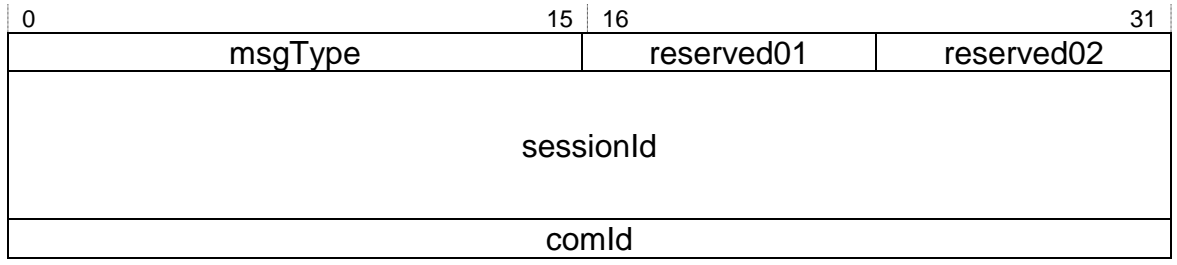

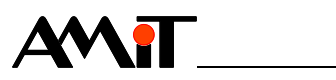

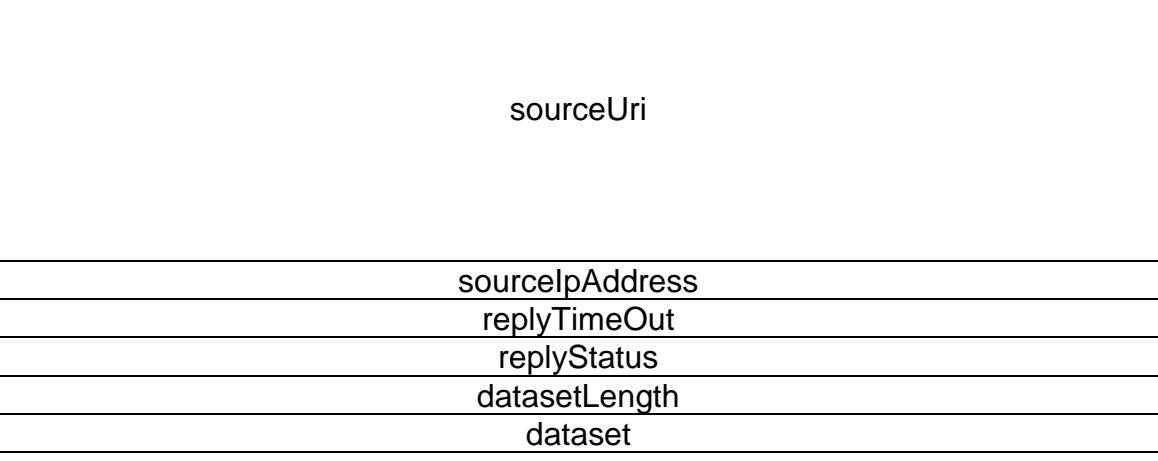

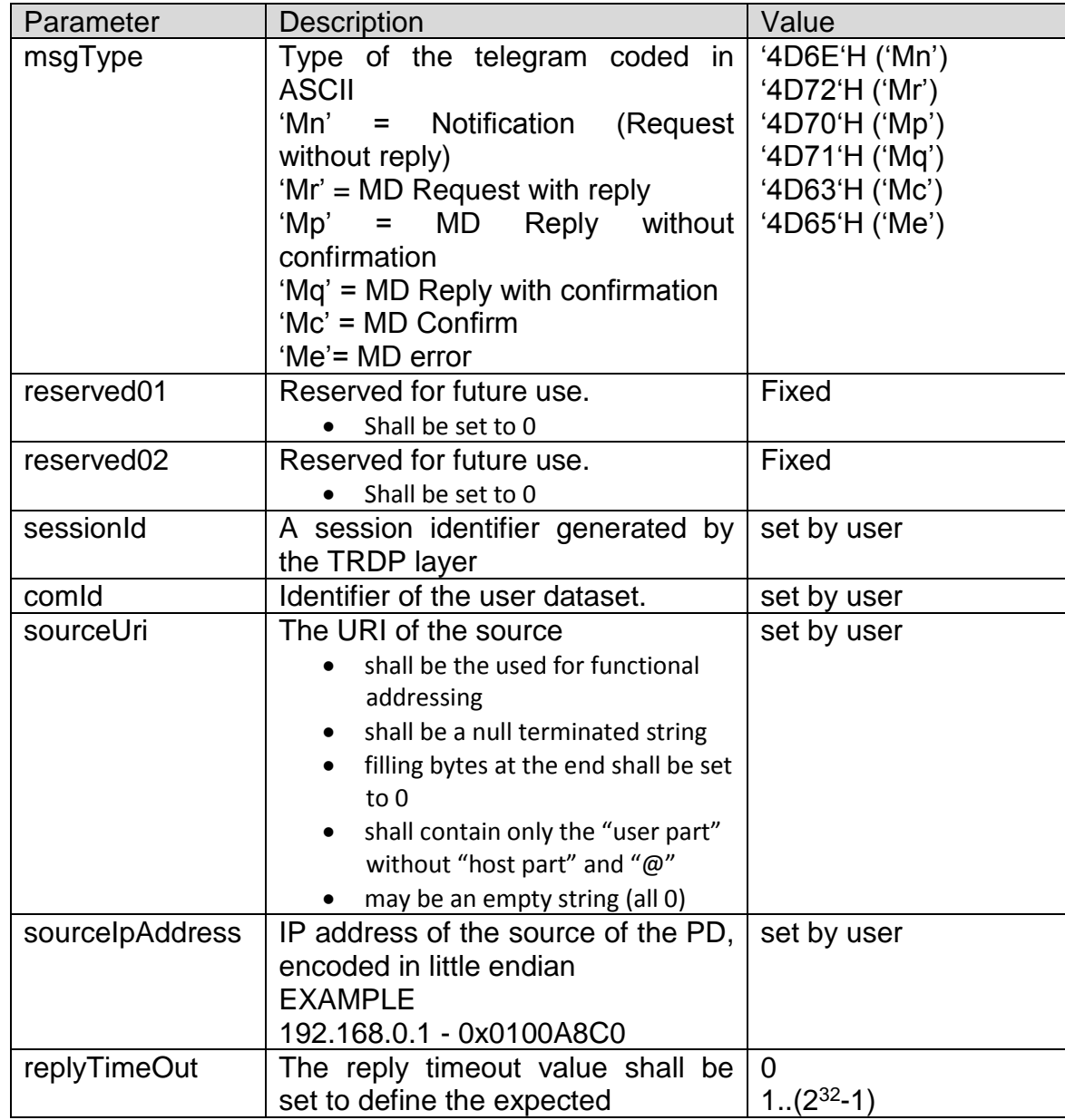

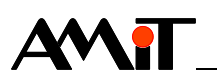

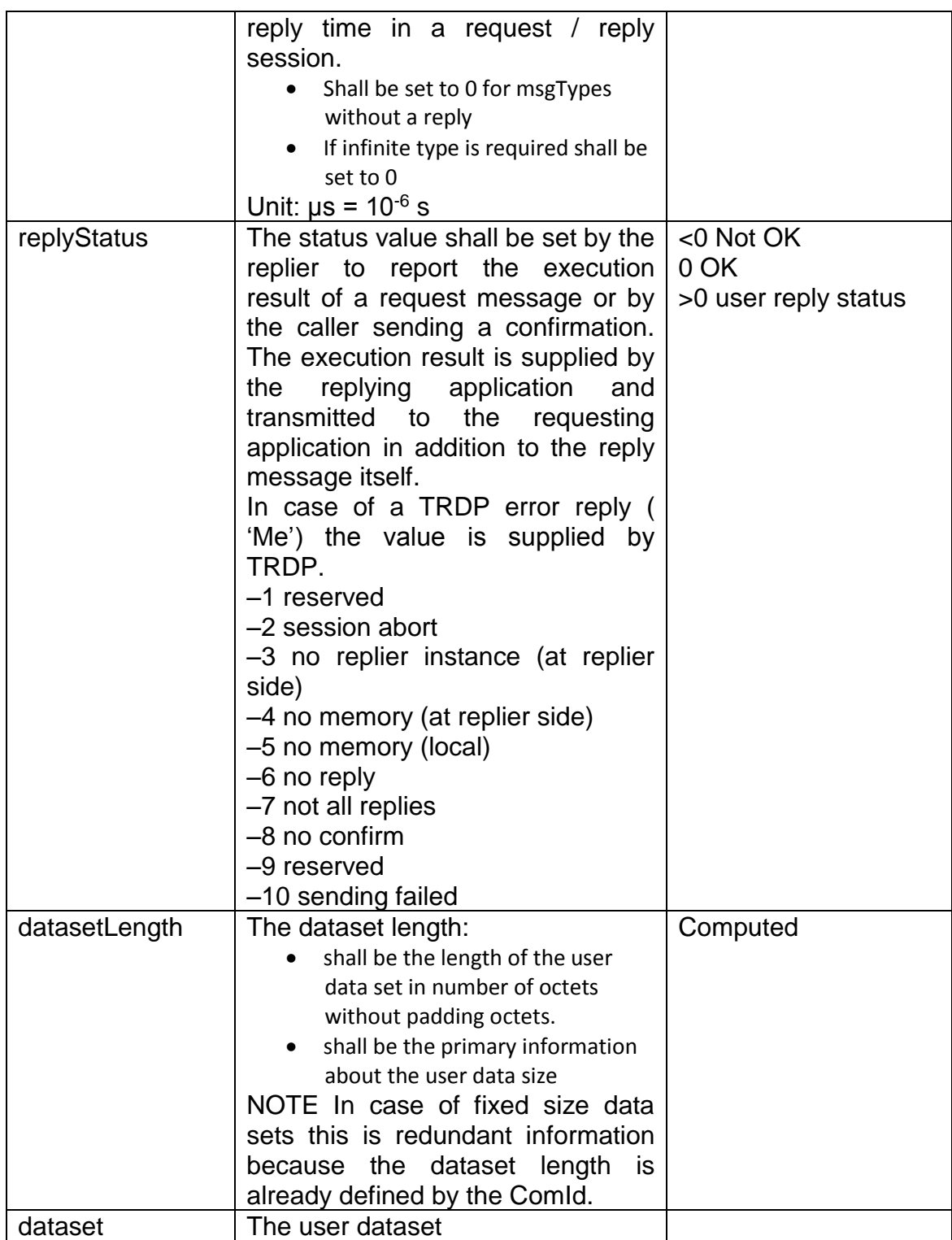

**Response** TRDP module → Host No parameters

#### **4.8.17 TRDP MD.release function**

**Request** TRDP module → Host

TRDP MD.release function has the following format:

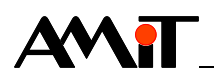

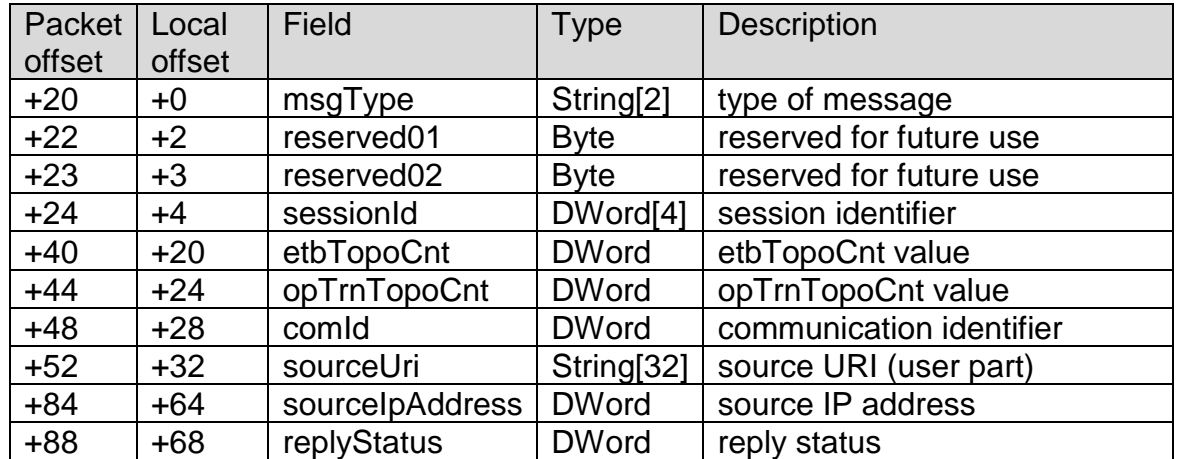

TRDP PD.request function is coded as follows:

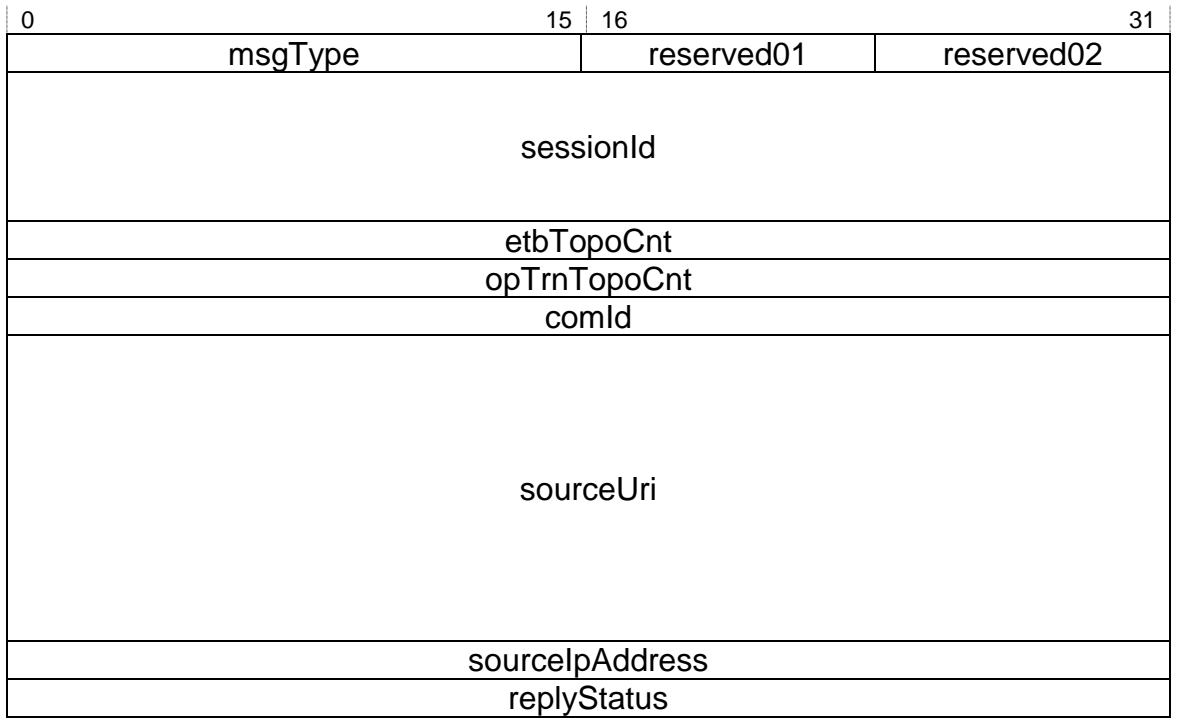

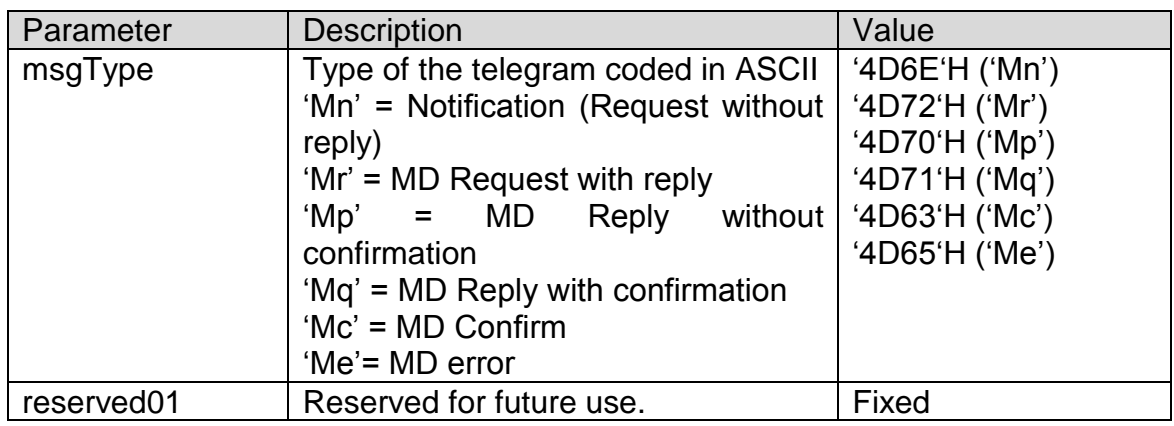

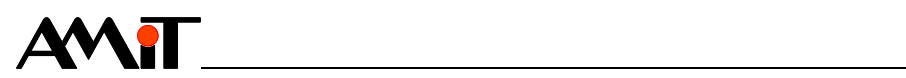

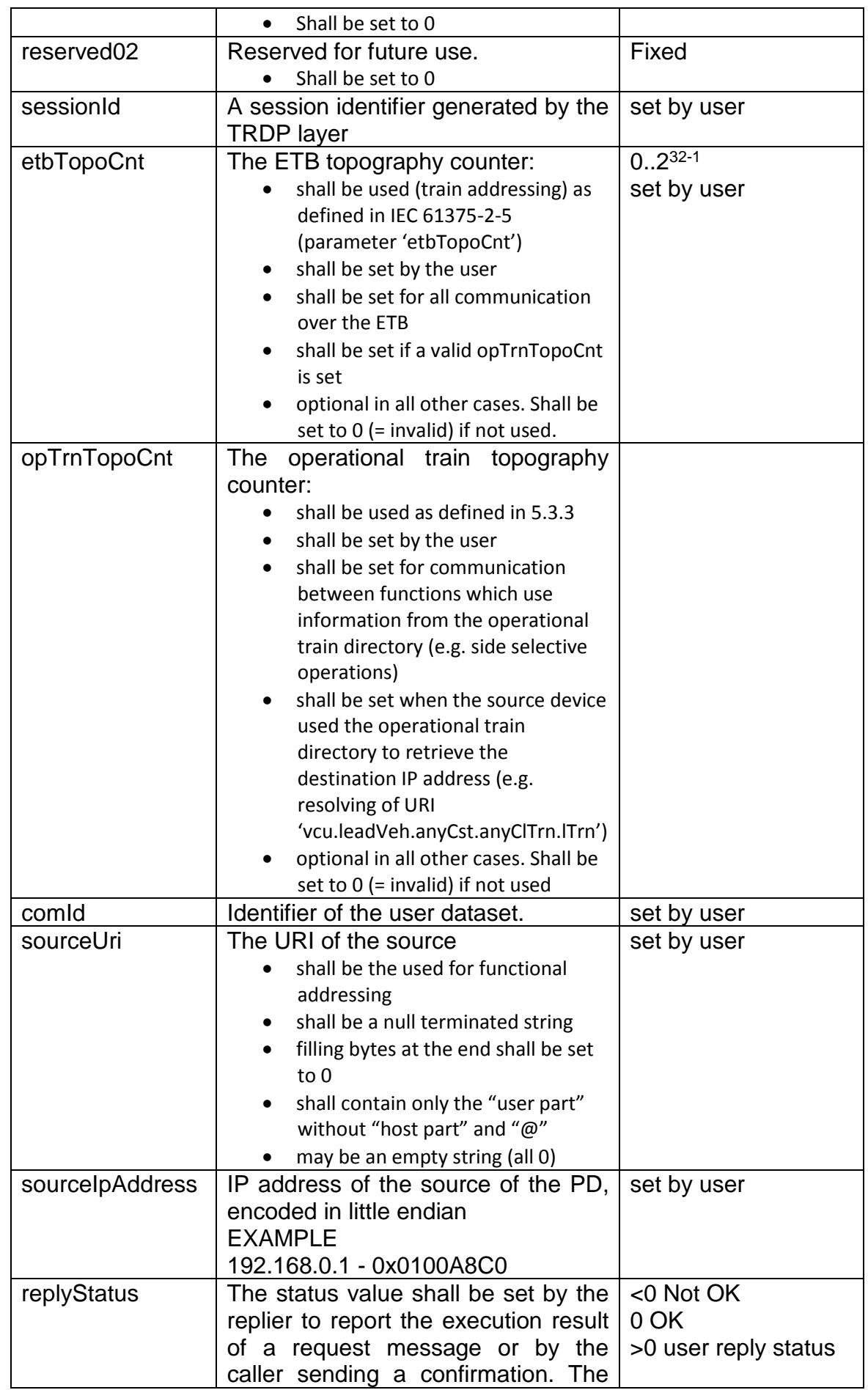

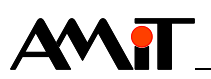

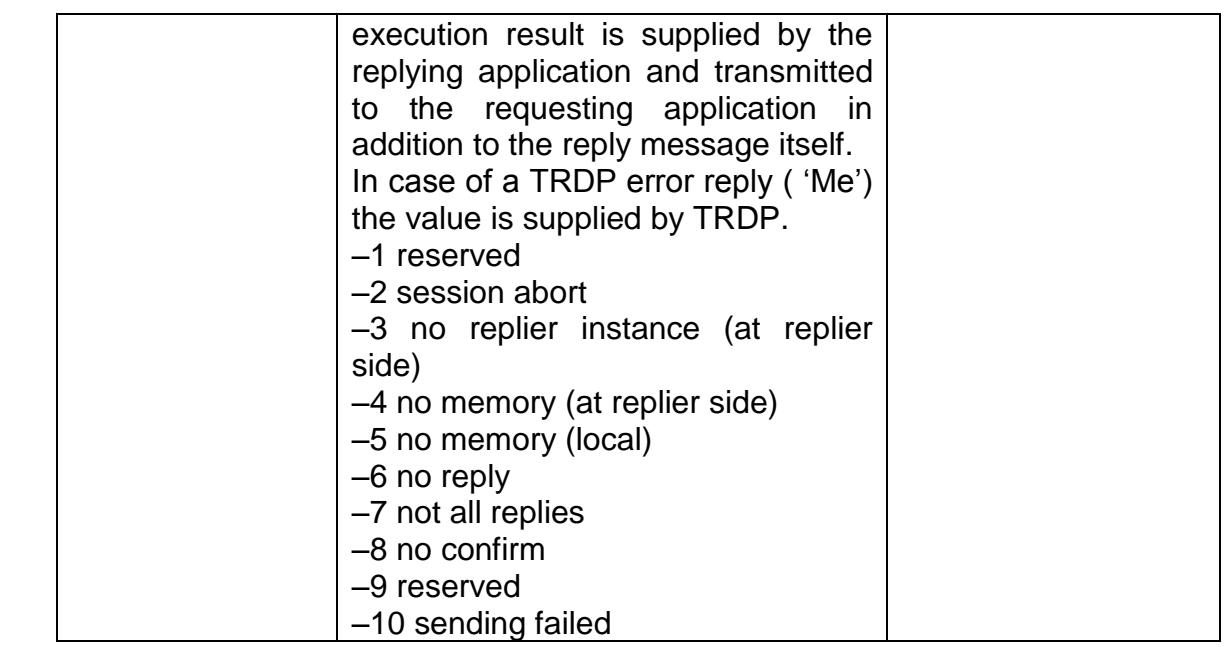

**Response** Host → TRDP module No parameters

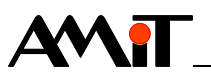

## **5 Workflow**

Host side ethernet setting should be done during module integration. This setting is permanently stored and usually there are no needs to change it later although it is possible.

TRDP stack is initialized by sending request with TRDP Start function. Any other TRDP functions are not available before start call. TRDP start also configures IP setting of TRDP side of device. TRDP restart function reinitializes TRDP stack, but keeps network setting.

TRDP changeAddress both reinitializes stack and change network settings and thus is equivalent to TRDP stop and subsequent start call.

To restart whole device use ASIMPIP frame 0x89 (reboot request) or perform hard power cycle.

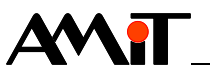

## **6 Firmware actualization**

Actual application of TRDP module is uploaded over FTP, which is running on host side network interface. Current version is readable using ASIMP/IP frame 8fh. The credentials for FTP access are:

**User:** service **Password:** remote

On FTP there are two files app.tar.gz containing applications and app.conf, a configuration file for host side network, this file is generated automatically, use ASIMP/IP frame 88h for change this setting.

It the application file is removed or it is corrupted, a built-in safe application is started. This application supports frames 88h (network settings), 89h (reboot), and 8fh (identification). It identifies itself as "TRDP SAFE APP 1.0".

#### **6.1 Service mode**

It may be possible that malfunctional application is uploaded. In such case a network connection with module could be lost and therefore an upload of correct application would be impossible.

To handle this problem a special procedure could be issued to start safe application.

One second after device boot but before application start, device is listening for special ASIMP/IP frames. These frames have frameType 8fh (device identification) and special payload. These frames are always broadcast and are using long frame format (frameParam 0x1). They are:

#### **6.1.1 Request negotiation**

Send as frameType 8fh. Request data has the following format:

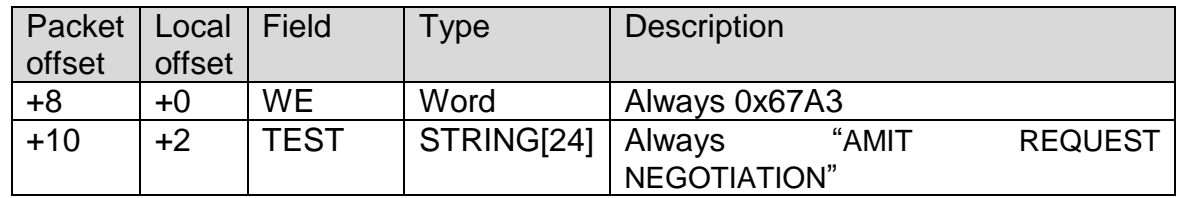

Payload coded as follows:

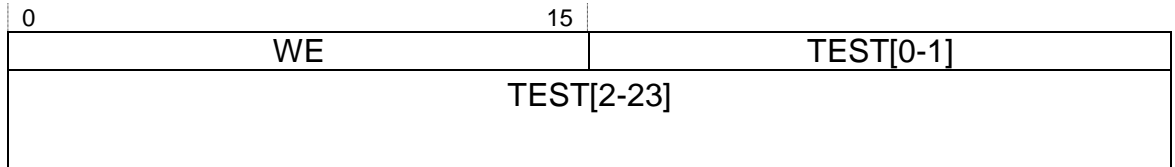

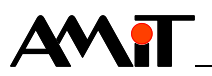

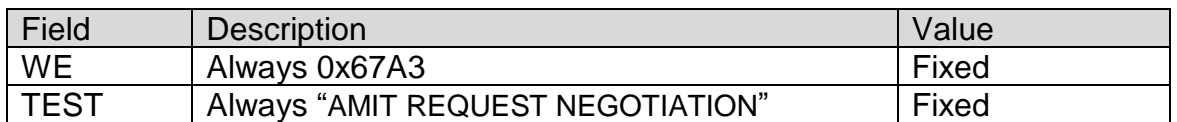

#### **6.1.2 Ack negotiation**

Reply for request negotiation. Reply data has the following format:

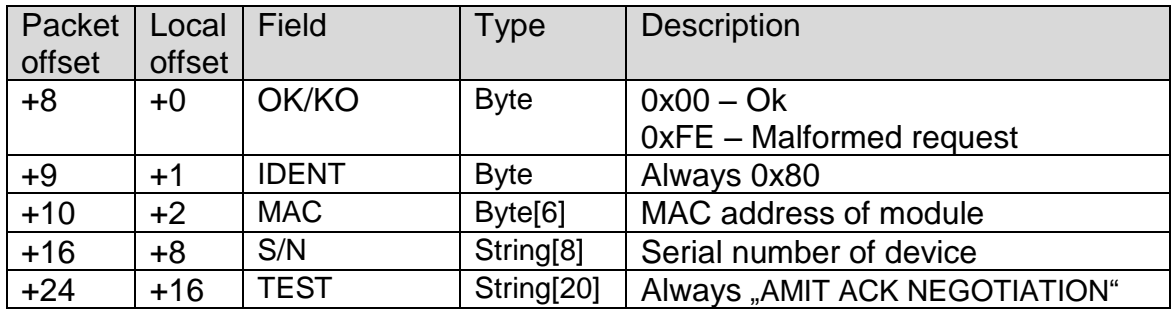

Payload coded as follows:

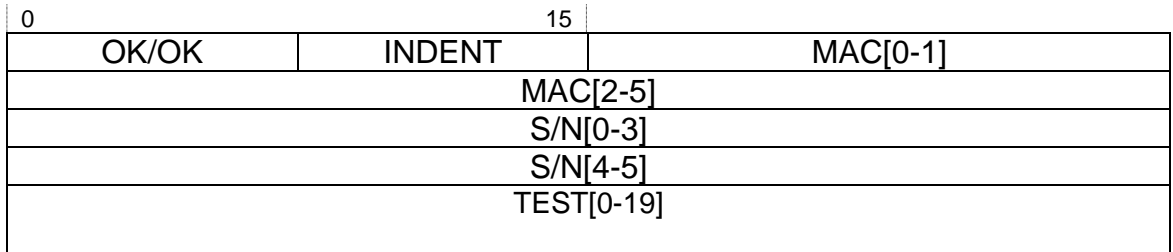

Detailed description of fields:

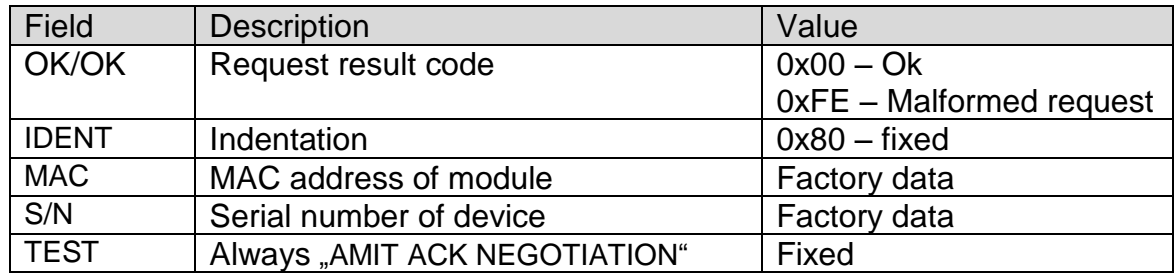

#### **6.1.3 Request RunLoader**

Send as frameType 8fh. Request data has the following format:

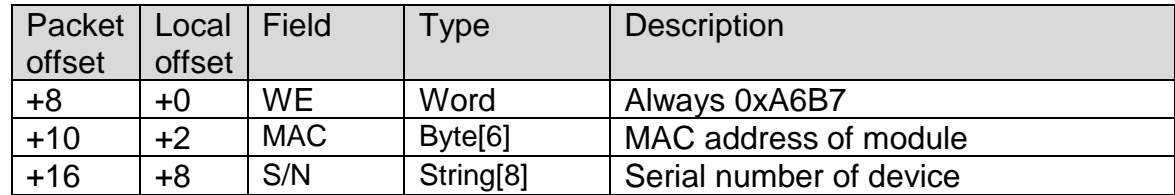

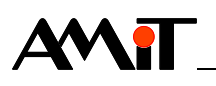

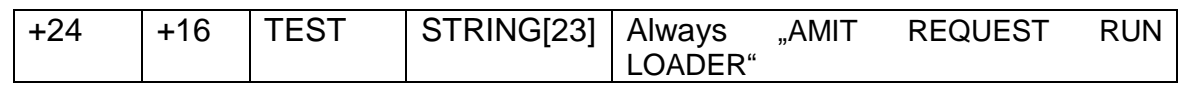

#### Payload coded as follows:

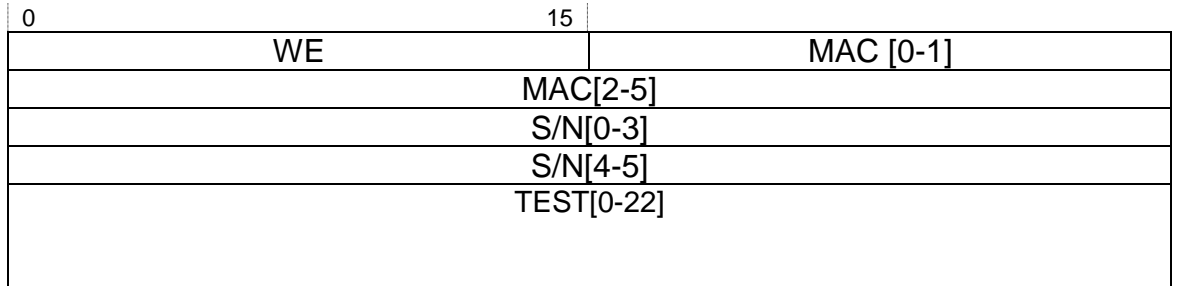

Detailed description of fields:

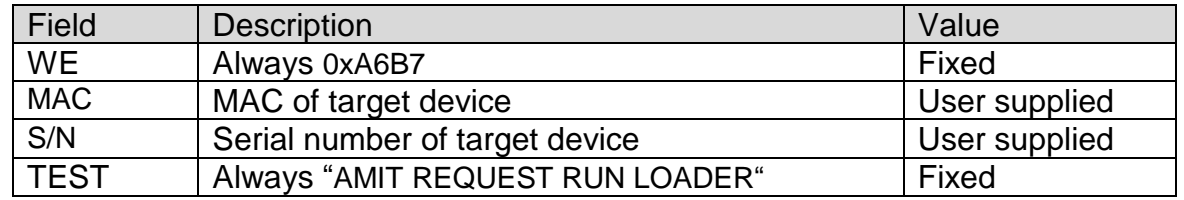

#### **6.1.4 Ack RunLoader**

Reply for request RunLoader. Reply data has the following format:

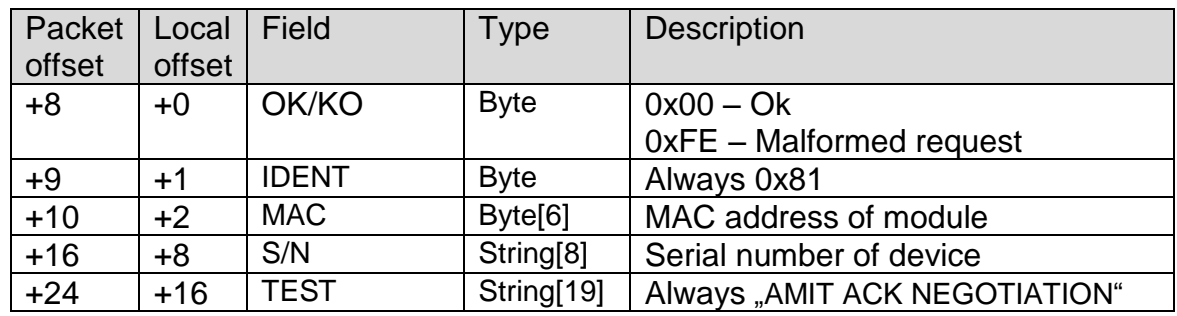

Payload coded as follows:

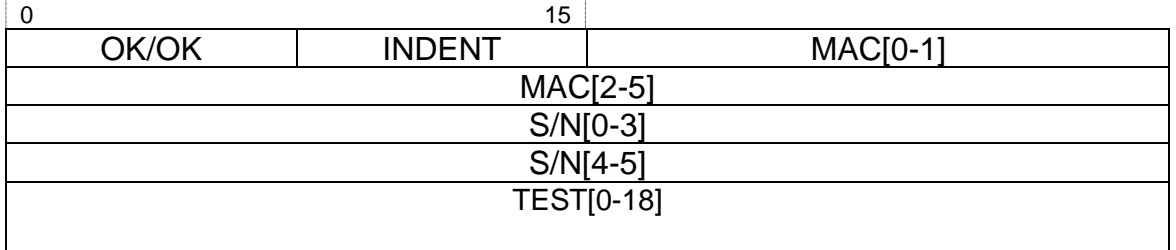

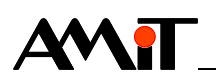

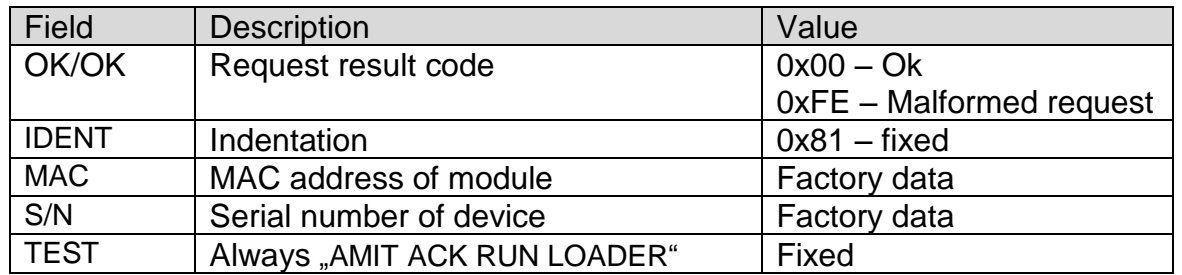

#### **6.1.5 Starting the service mode**

Hard reset device and start periodically sending broadcast negotiation request. Since there is one second window between boot and application start, the period should be no longer than 100ms.

After device reply with Ack negotiation, usually few second after powerup. Use reported MAC address and serial number to build and send run loader request. One the run loader request is acked, the safe application is started and it is possible to configure host side network of device and access FTP remove malfunctional application.